## Introduction to Scientific Computation

Halil Bayraktar Lecture 5 - Flow control

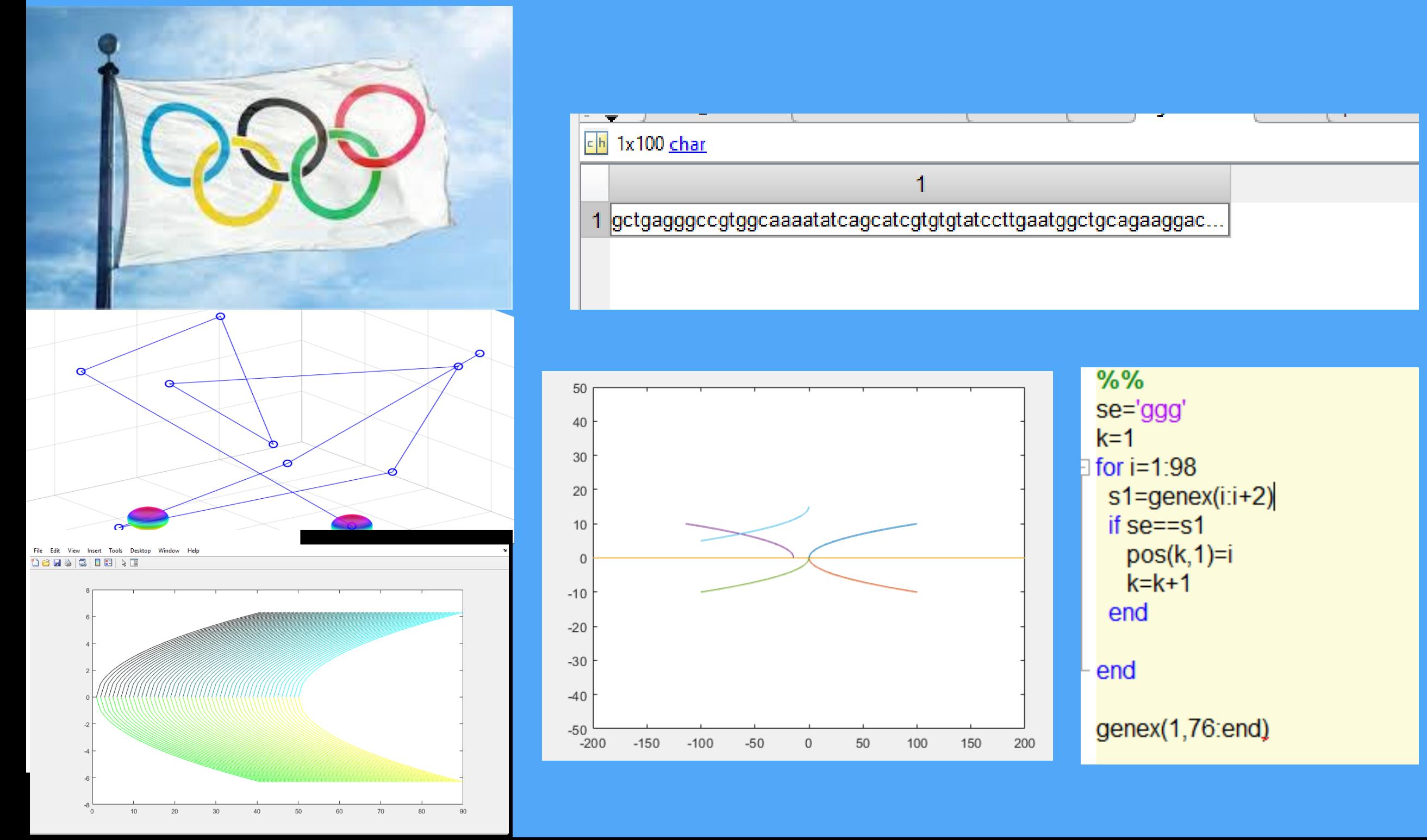

# Today

For loop and while loops

### 4D Plot

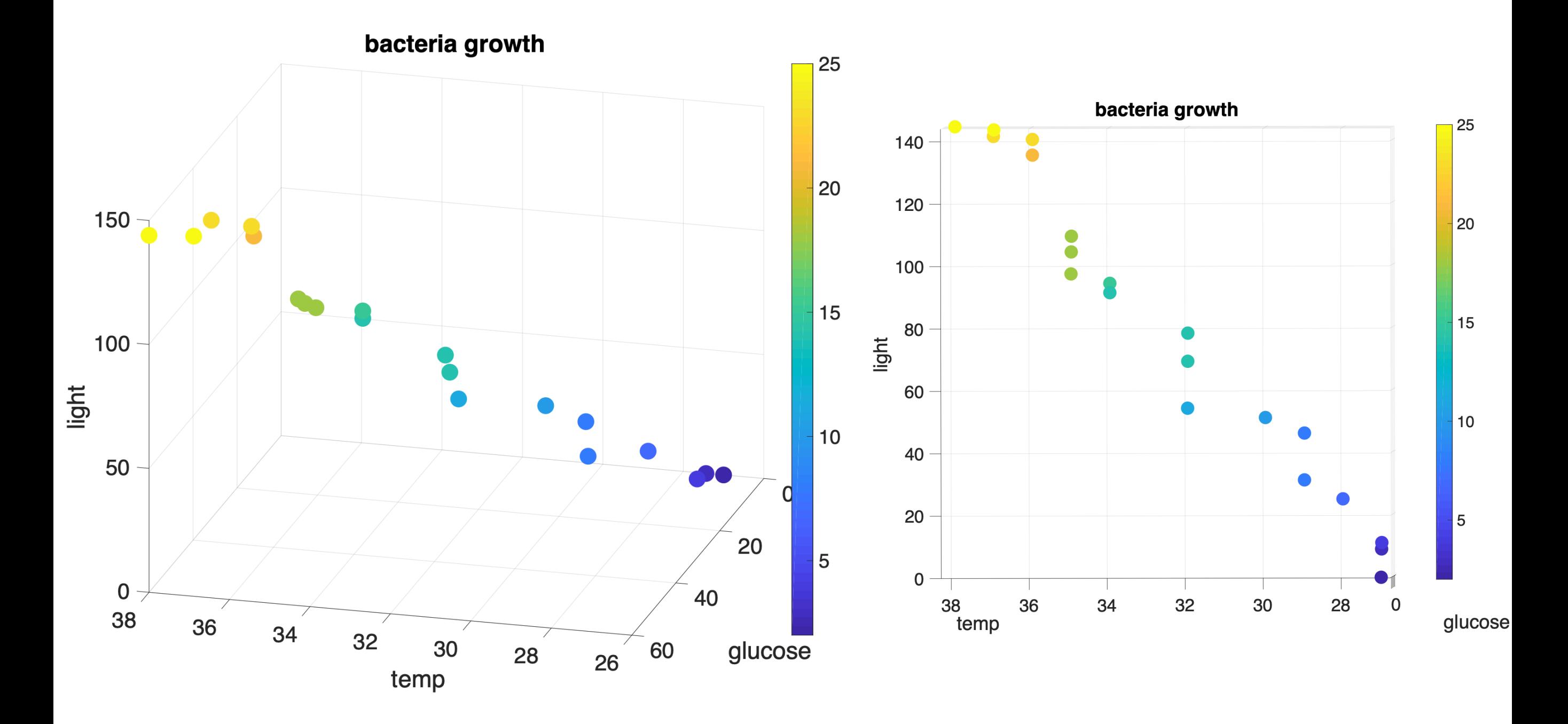

### Error bar plots

figure(2) subplot(1,3,1) time = [0 40 60 80 100 120 140 160 180 200]; protein = [20 30 35 40 60 65 80 75 95 90]; err = [1 2 3 2 6 4 7 8 9 2]; errorbar(time,protein,err,'-sc','capsize',8,'Markersize',14) set(gca,'Fontsize',16,'fontname','arial') xlabel('Time (min)') ylabel('Absorbance') saveas(figure(2),'absvstime','tif') saveas(figure(2),'absvstime','png') saveas(figure(2),'absvstime','jpeg')

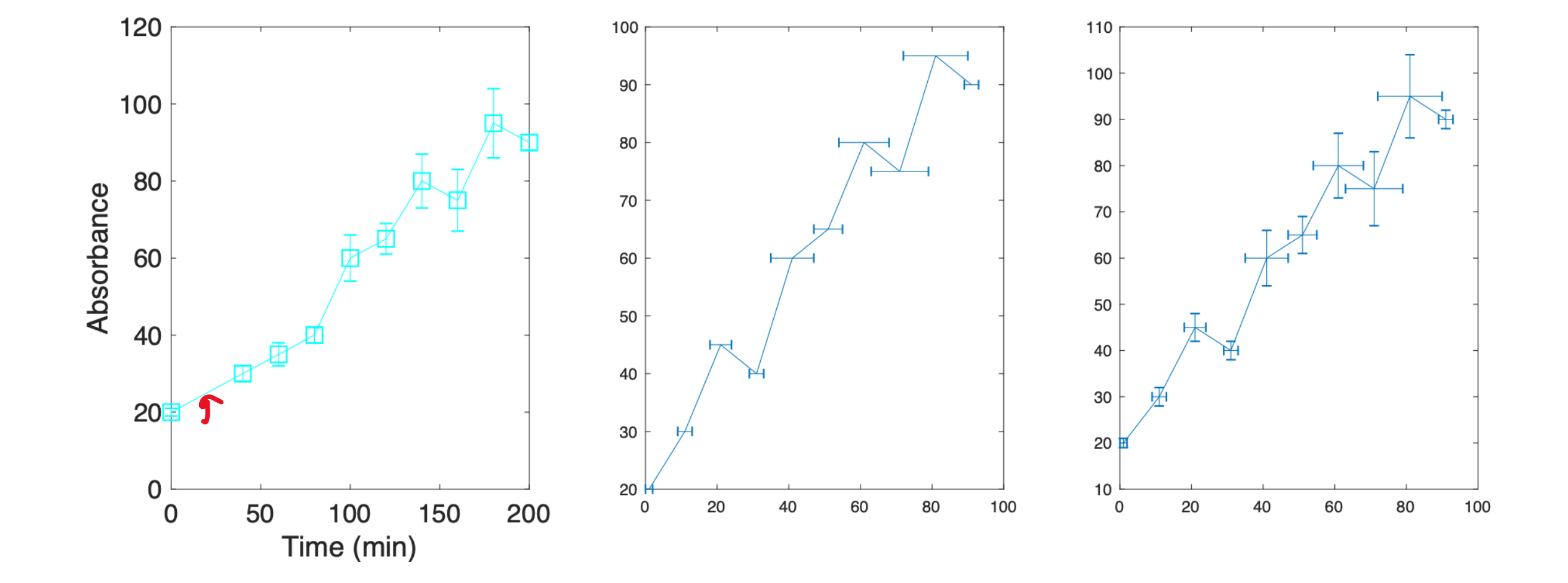

### Geometry of a circle

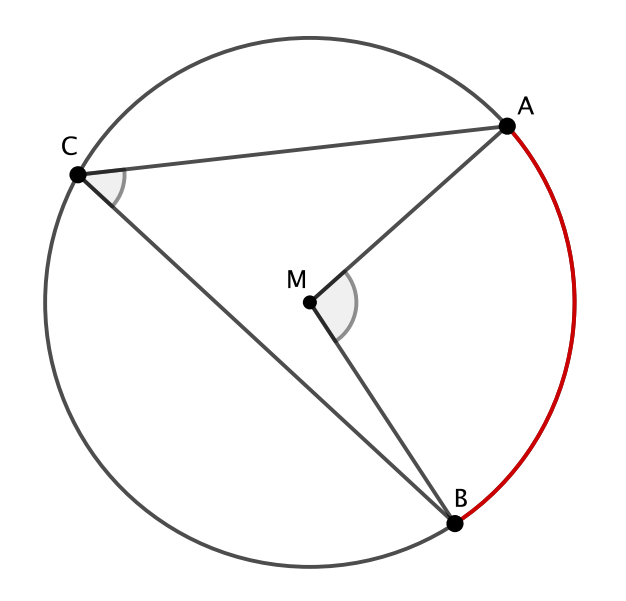

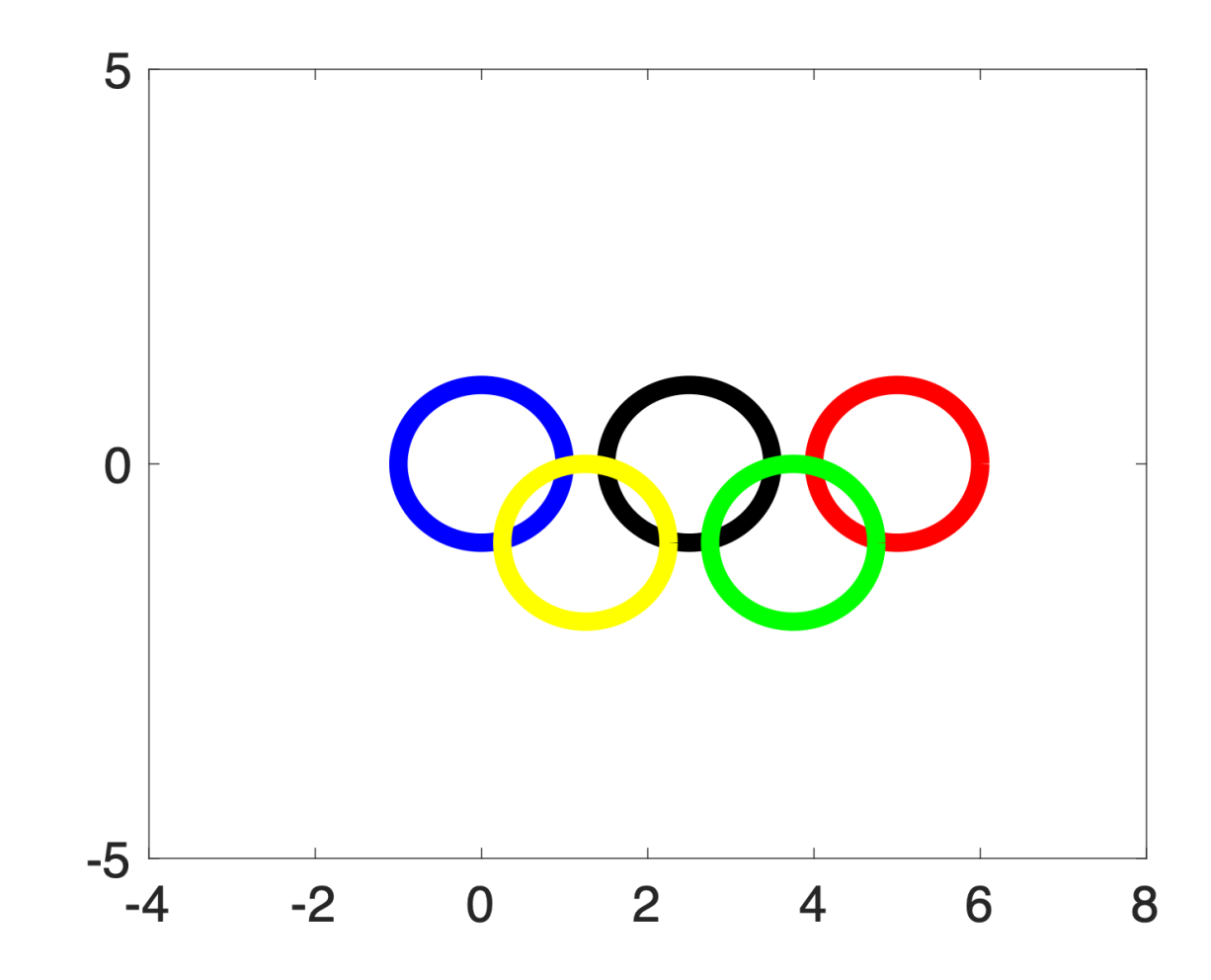

```
% circle cos sin
r=1angle = \text{image}(0, \text{pi}^*2, 360) % radians
angle2=0:0.1:6.30
\frac{0}{0}close all
x=r.*cos(angle2(1,:)) % cosd
y = r * sin(angle2(1,))\% sind
```
## Olympic Rings with Matlab

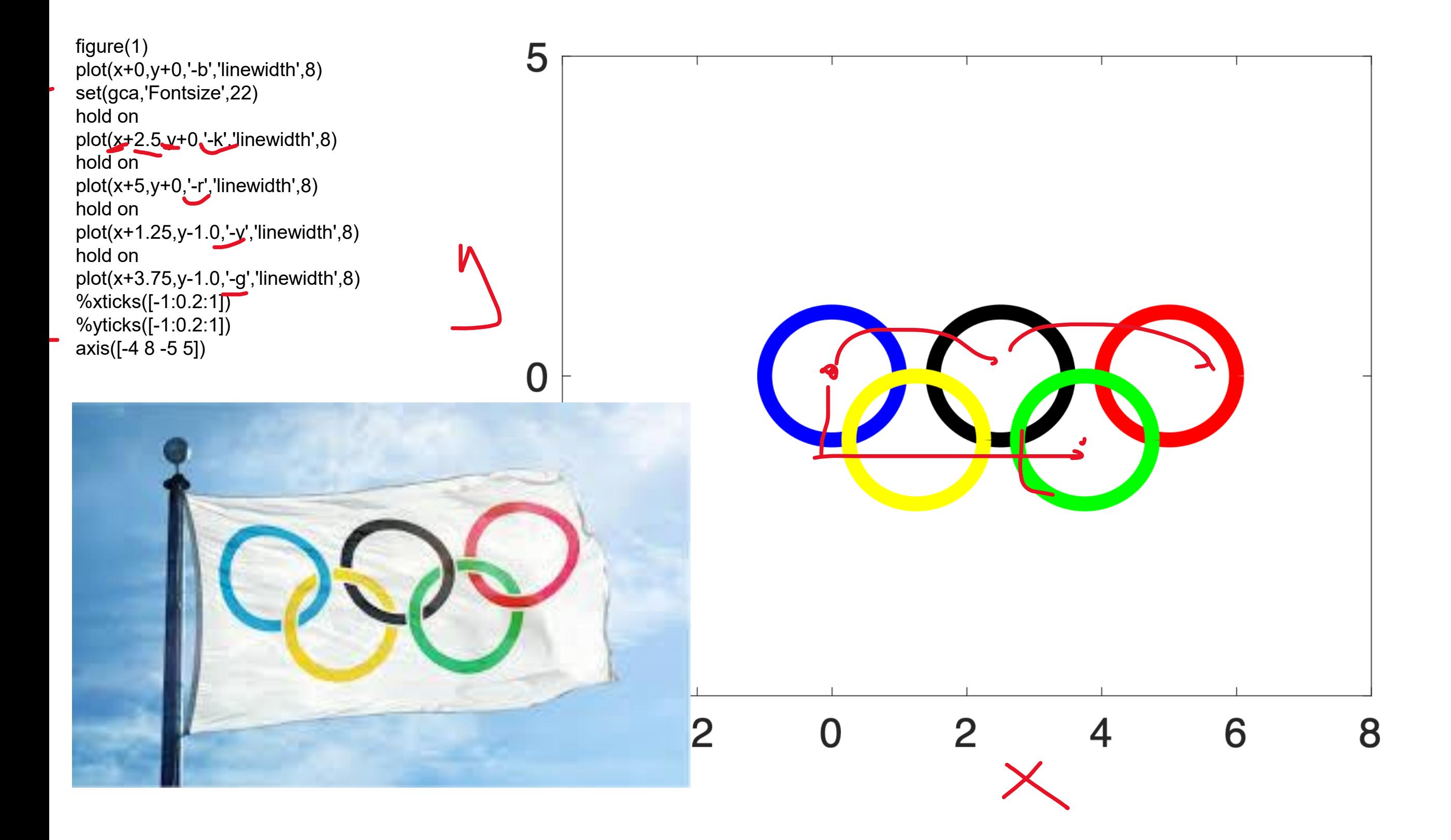

Lets move/jiggle the rings!!

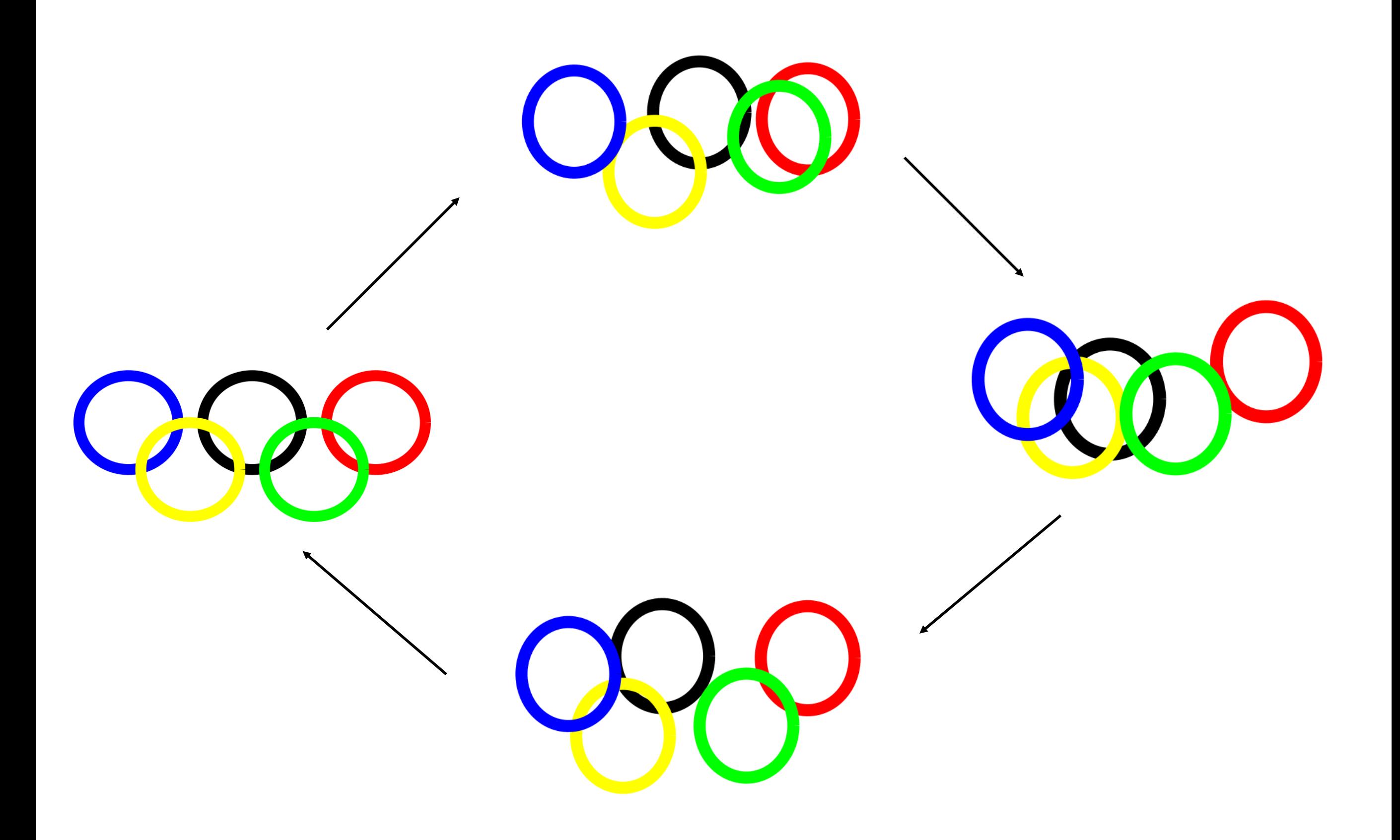

### Create a shape of circle and sphere 3-Dimensional random movement with Matlab

clear all x=linspace(0,10,5)

 $N = 100;$  $angle1 = linespace(0, pi, N);$  $angle2 = linespace(0, pi*2, N);$  $[th, ph] = meshgrid(angle1, angle2);$  $R = 1$ \*ones(size(th))  $z = R.*cos(th);$ x= R.\*sin(th).\*cos(ph);  $y= R.*sin(th).*sin(ph);$ figure(2) s=surf(x,y,z) colormap(hsv) %jet, winter, summer, hsv, hot s.EdgeColor='none' alpha(0.5) axis([-10 10 -10 10 -10 10])

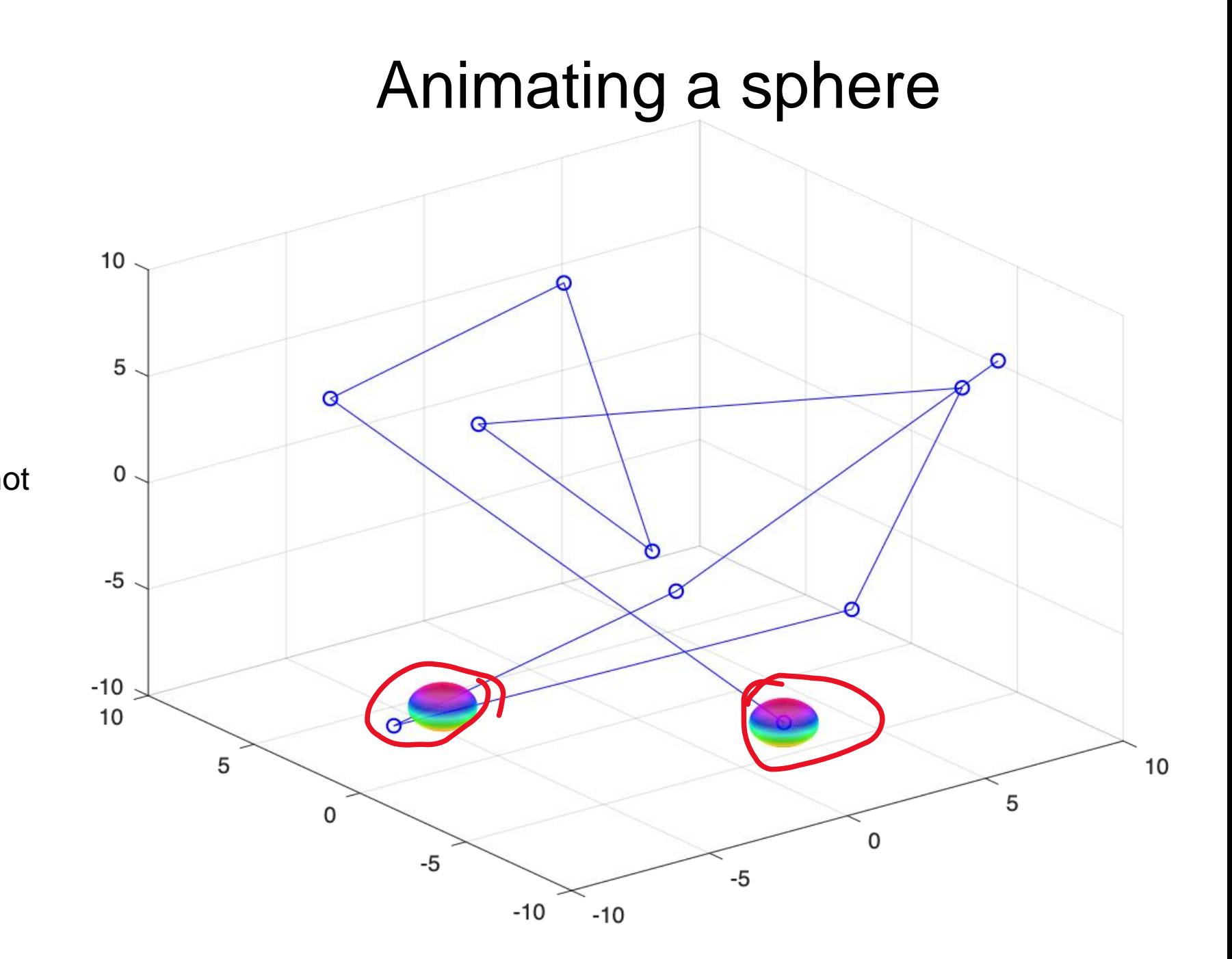

### Other geometric functions with matlab

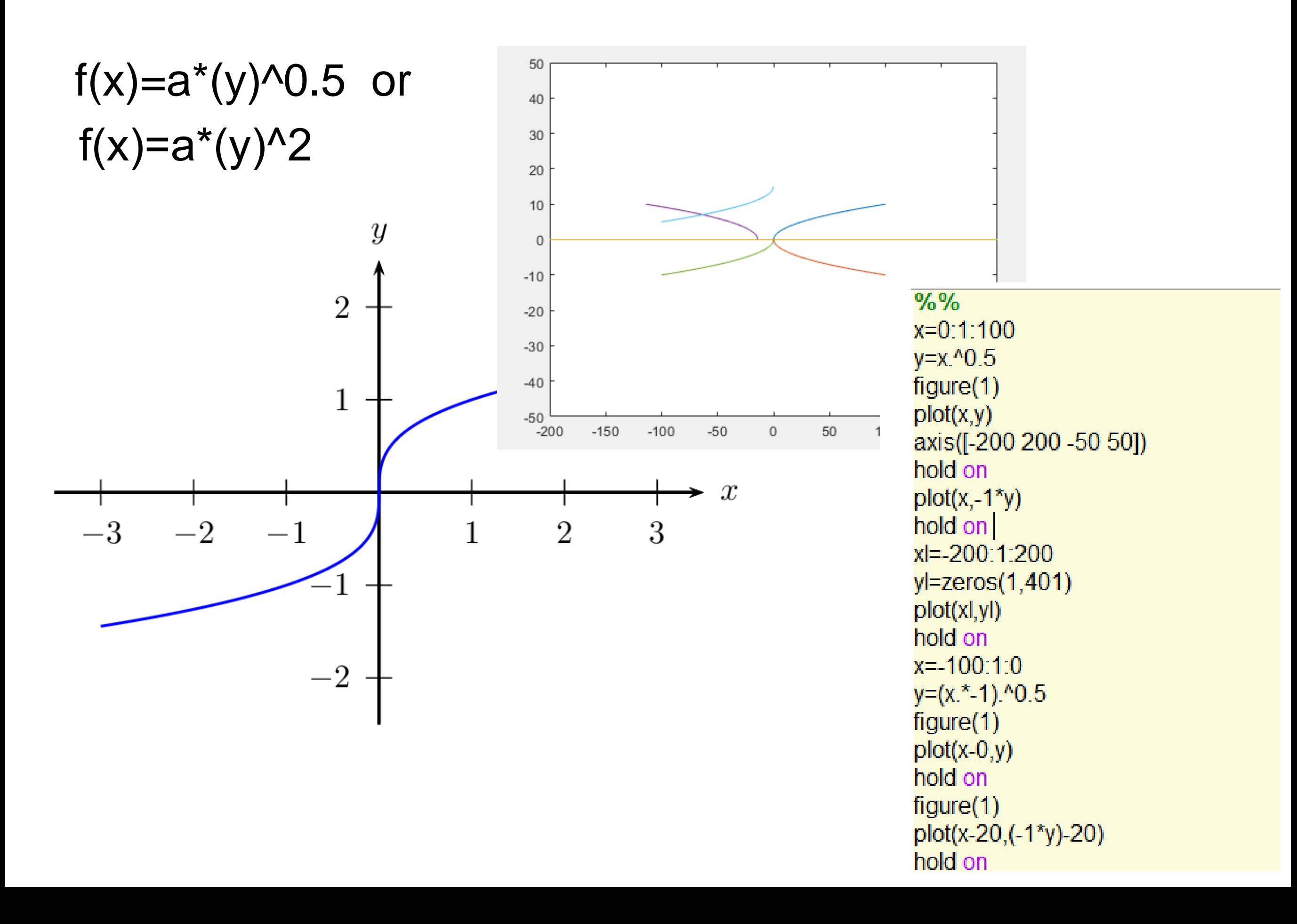

### For loop

% for loops  $x=1:1:100$  $y =$ reshape $(x, 10, 10)$ Ifor  $i = 1:10$  $y(i, 1)=i+5$ end

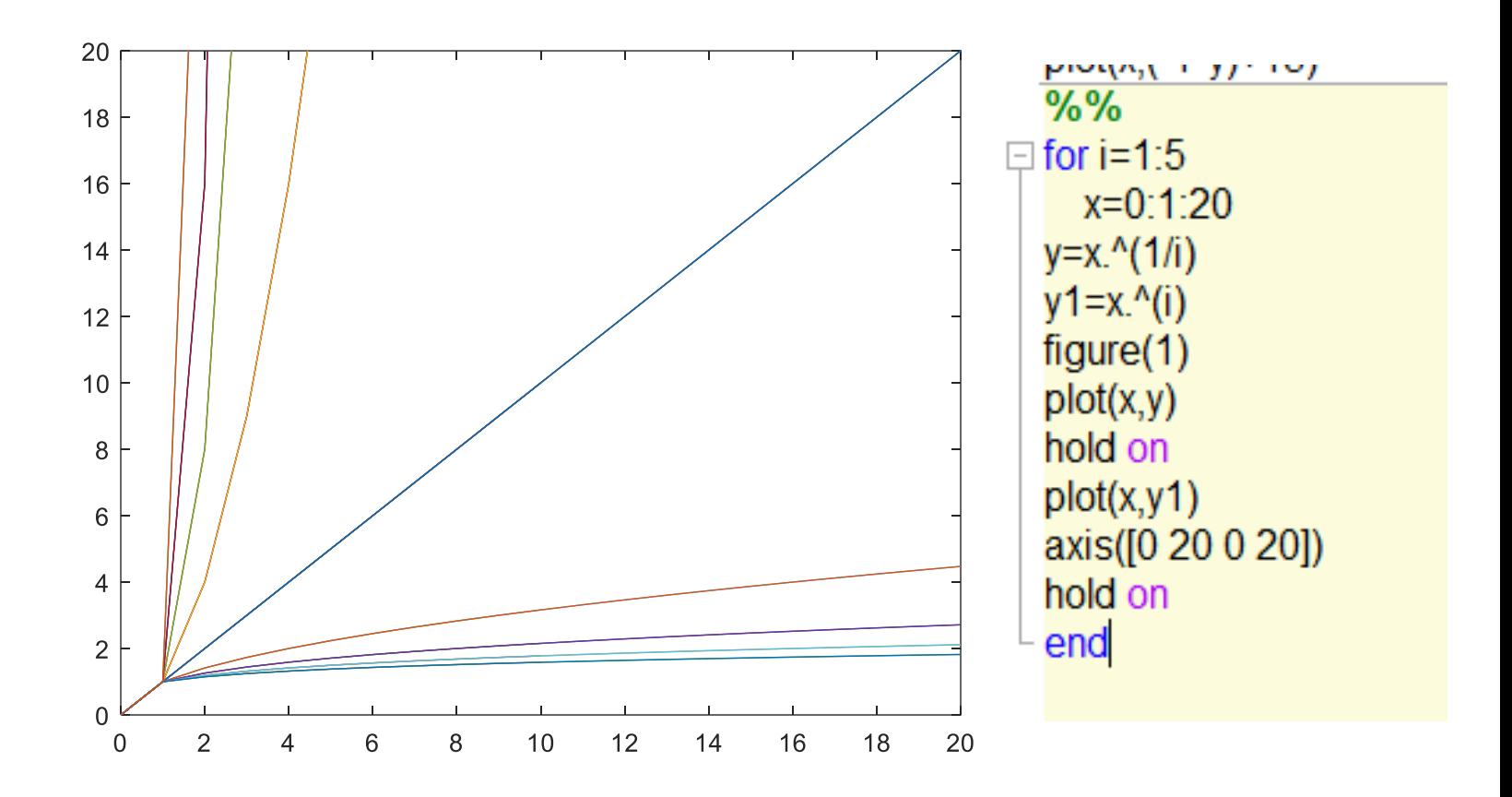

### % repeating with for loops

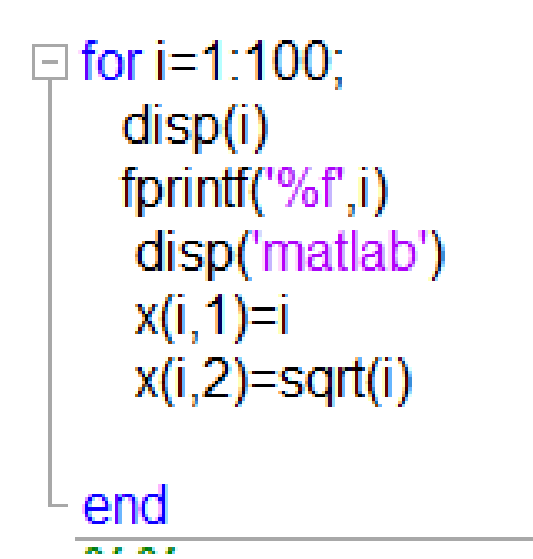

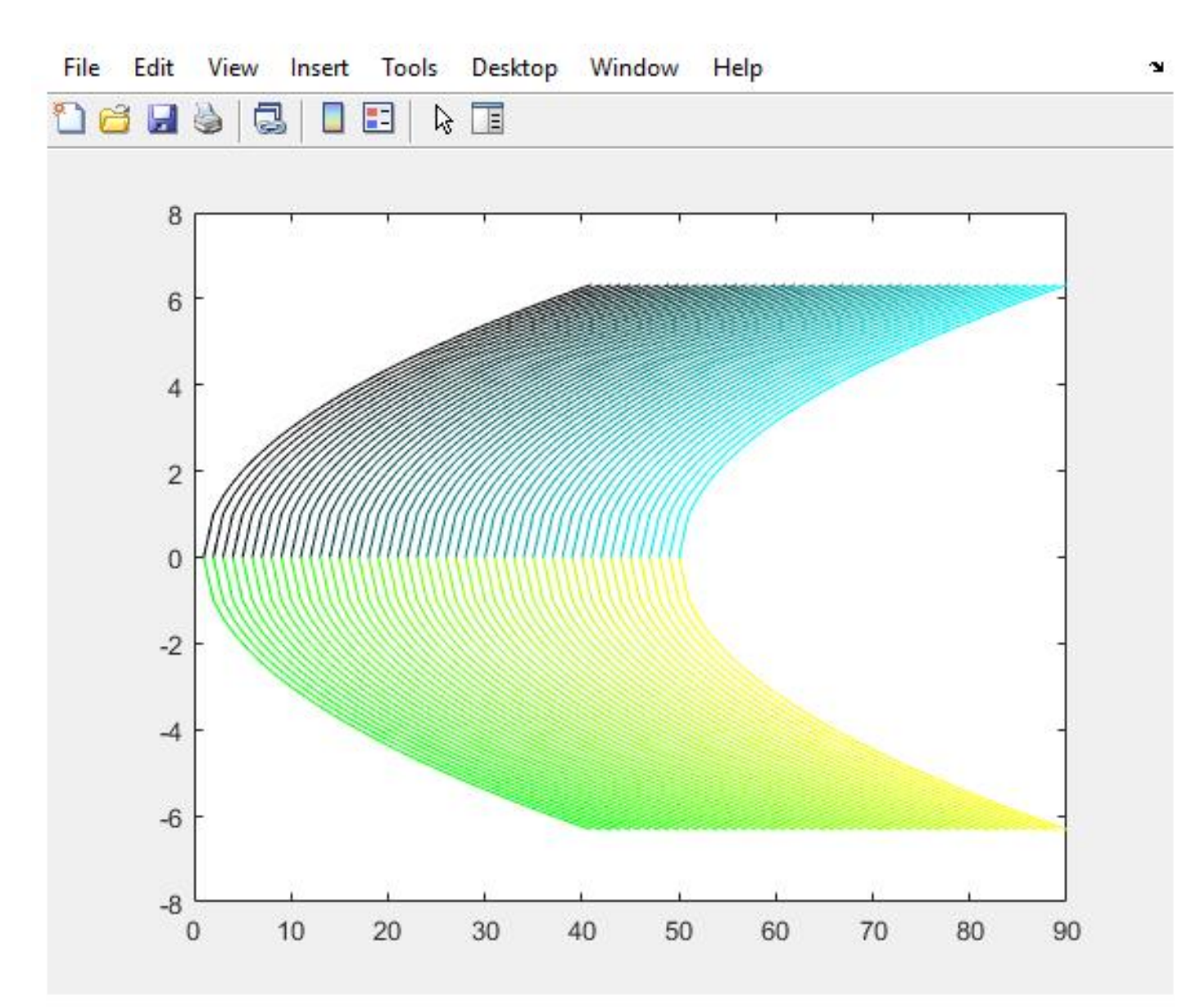

```
x=0:1:40y=x. ^0.5
  z = linspace(0, 1, 50)figure(1)\Box for i=1:50
    plot(x+i, y,'-r', 'color', [0 z(i) z(i)])hold on
    plot(x+i,-1*y,'color',[z(i) 1 0])
  end
```
### A genome sequence with for loop

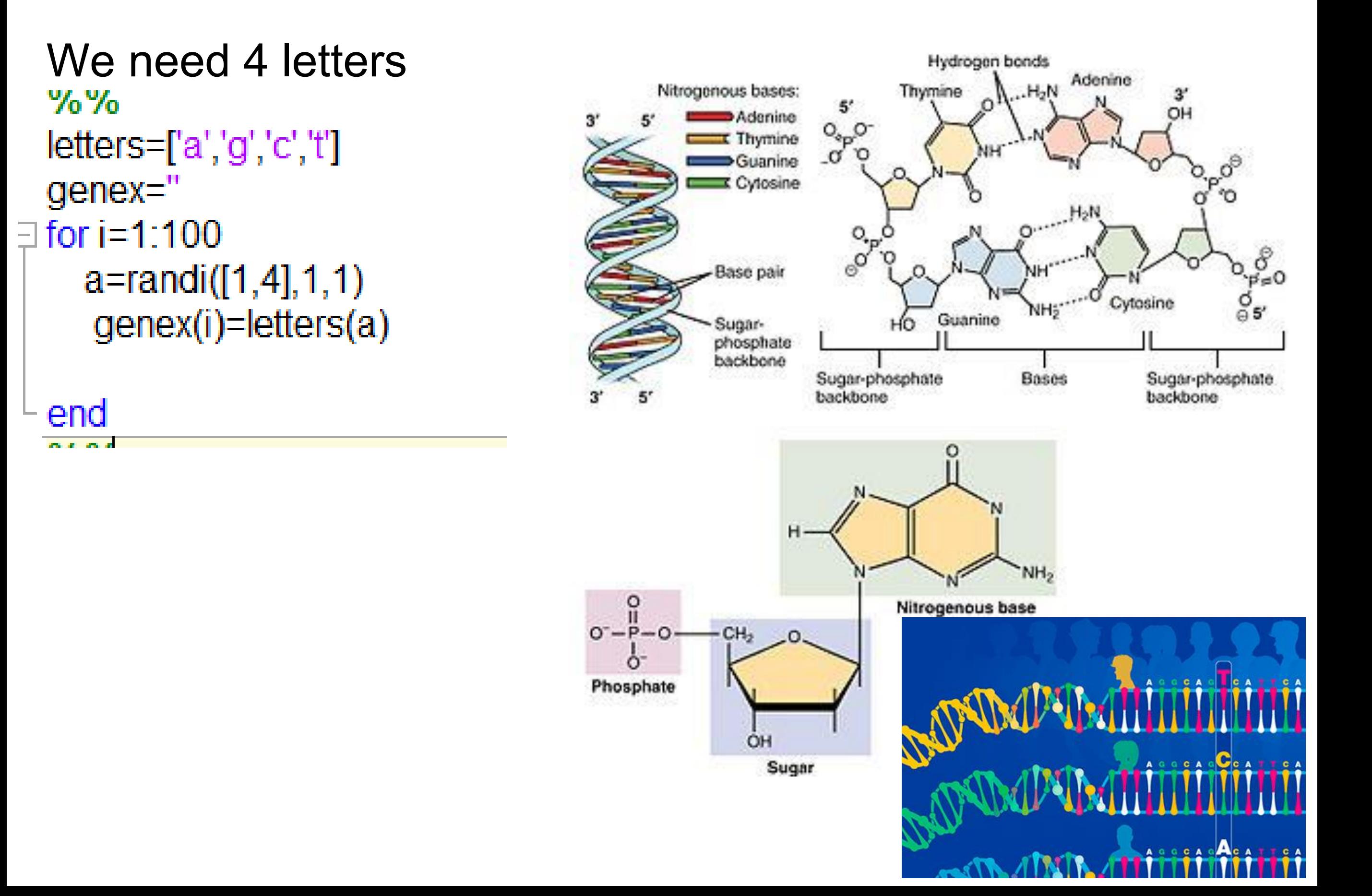

### Searching a sequence

### Method 1 With if statement

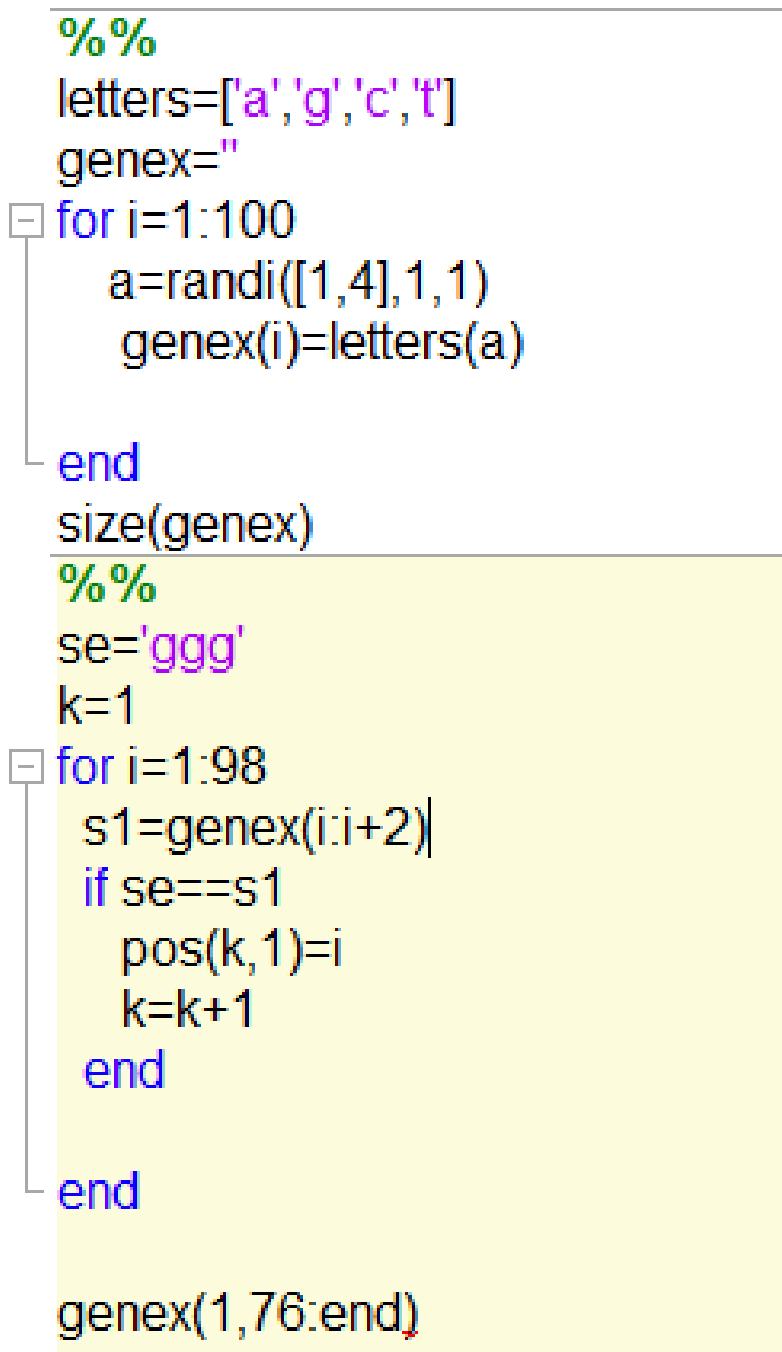

وسادي والمستنبذ

## Method 2 With find function

### $%9/6$ nucl=['a','g','c','t']  $q$ enex="  $pArr$  $\exists$  for j=1:10;  $\exists$  for i=1:1000;  $r = rand([1,4],1,1);$ genex(i)=nucl(r); end pArr{j,1}=genex; end  $%%$ se='aaaa' clear reg  $reg = []$  $k=1$ for i=1:997;  $r = find(genex(1, i:i+3) == se);$  $reg(k,1)=length(r)$  $k=k+1$

### end

 $\frac{9}{6}\%$  $[r, c, I] = find(reg==4)$  $0/20/2$ 

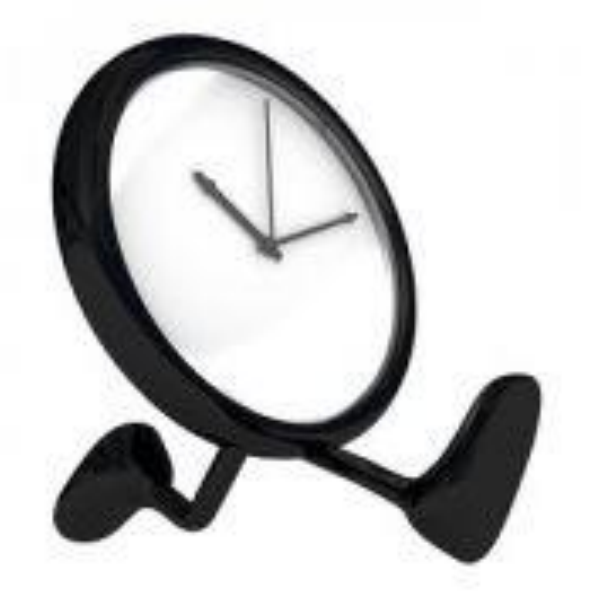

Running time of for loops

Average speed was **0.9 ms** tic for i=0:2000;  $I(i,1)=sqrt(i);$  $I(i,2)=i.^2;$ end toc 1 loop

tic for i=1:2000; for  $j=1:2000$ ;  $k(i,1)=sqrt(i);$  $k(j,2)=j.^2;$ end end toc 2 loops Average loop time is **100 ms**

Do not use many for loops if not necessary

### Infinite loop with while loop

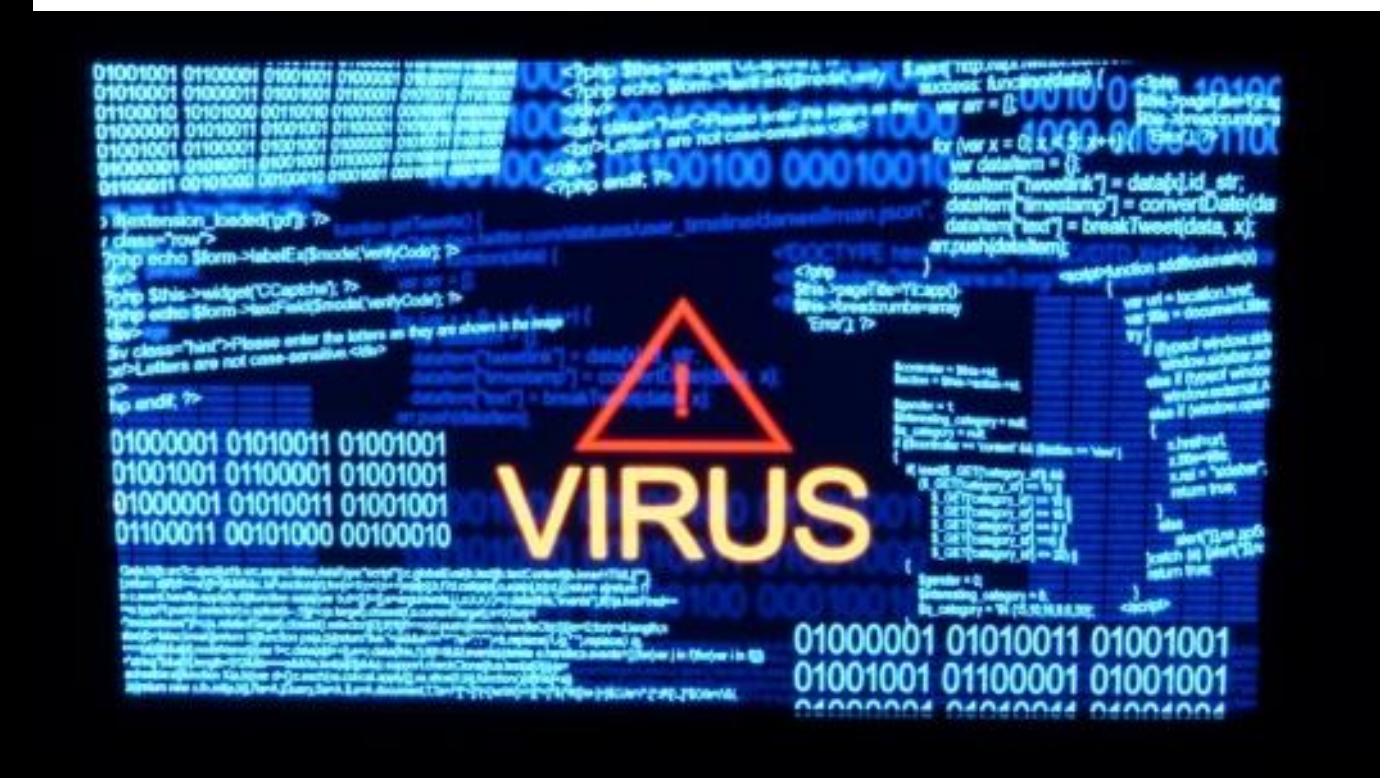

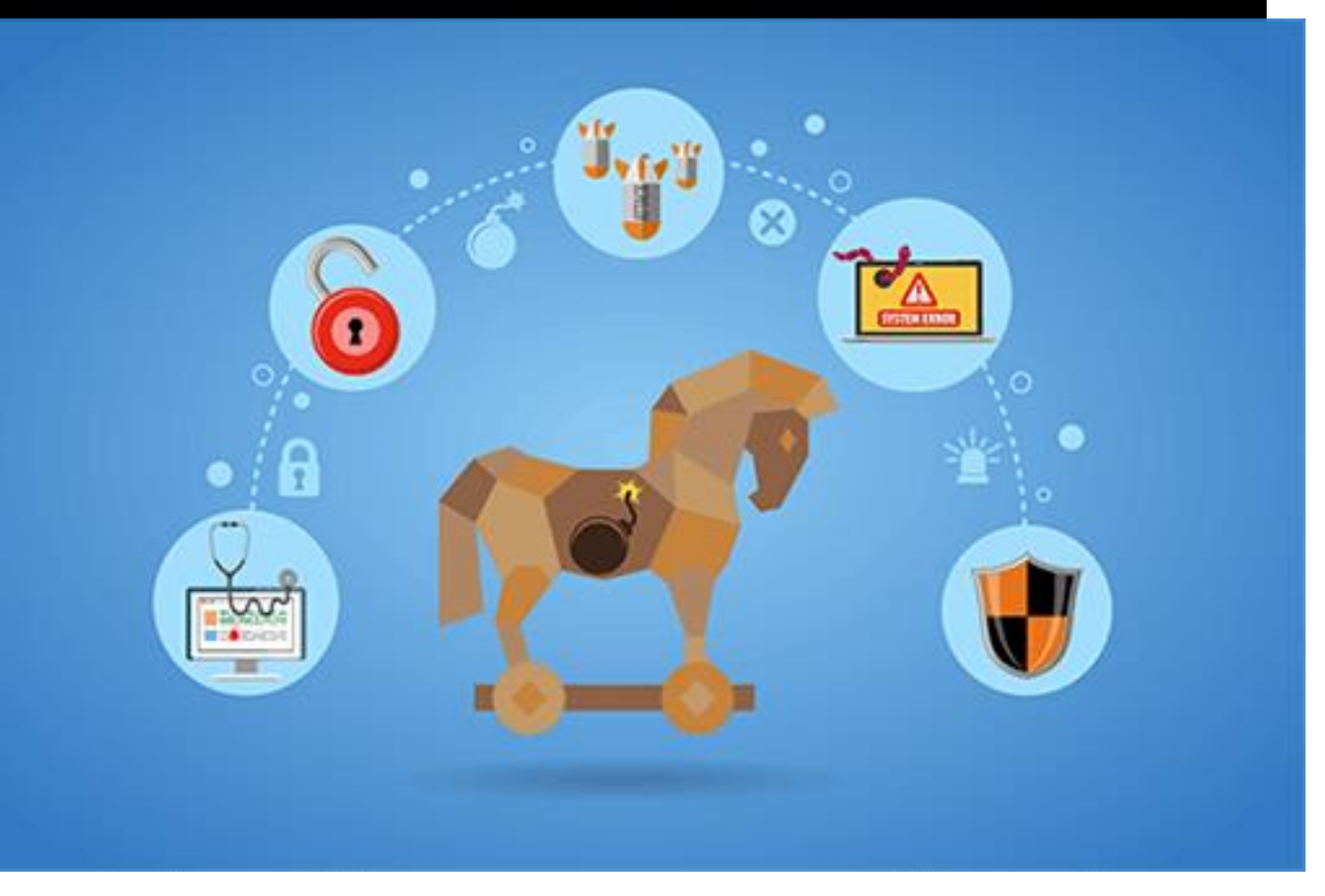

 $x=5$  $y=1$ while x==5 disp(y^2)  $y=y+1$ end

### Infinite loop saturates CPU (central processing unit)

 $x=5$  $y=1$ while x==5 disp(y^2)  $y=y+1$ end

### Before After

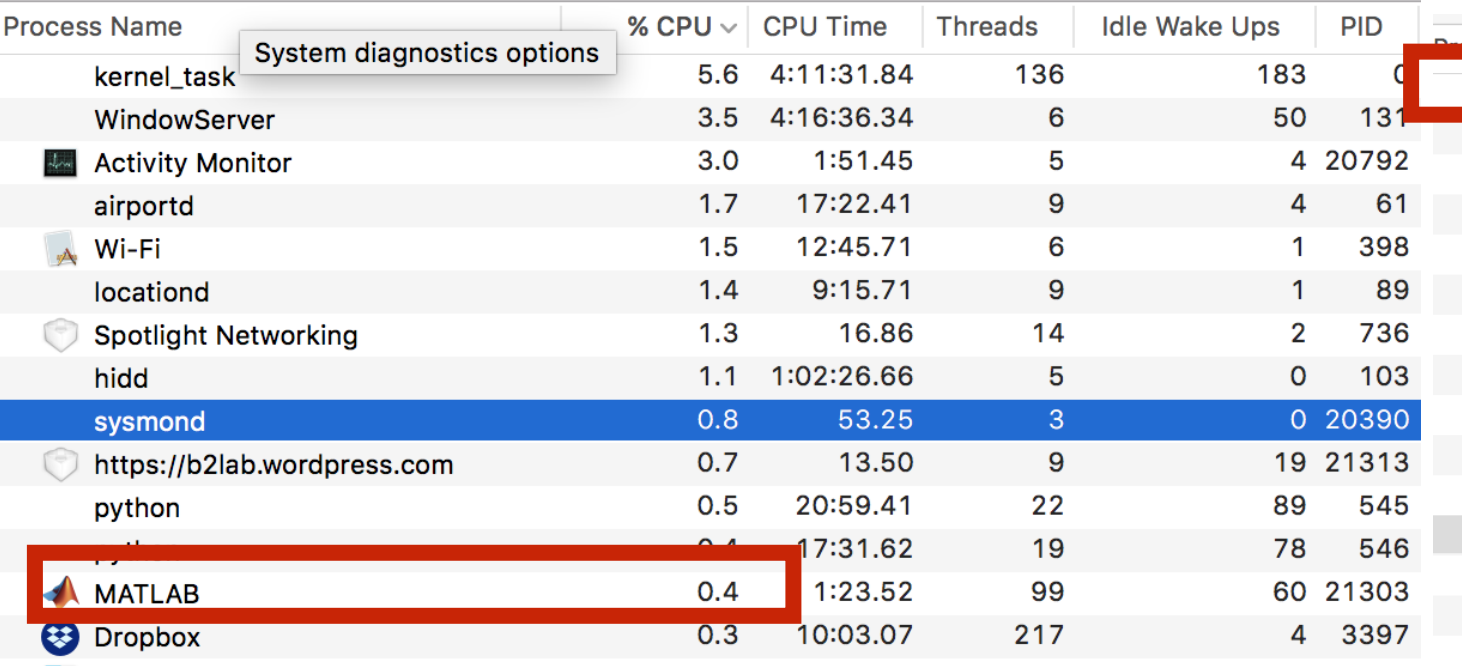

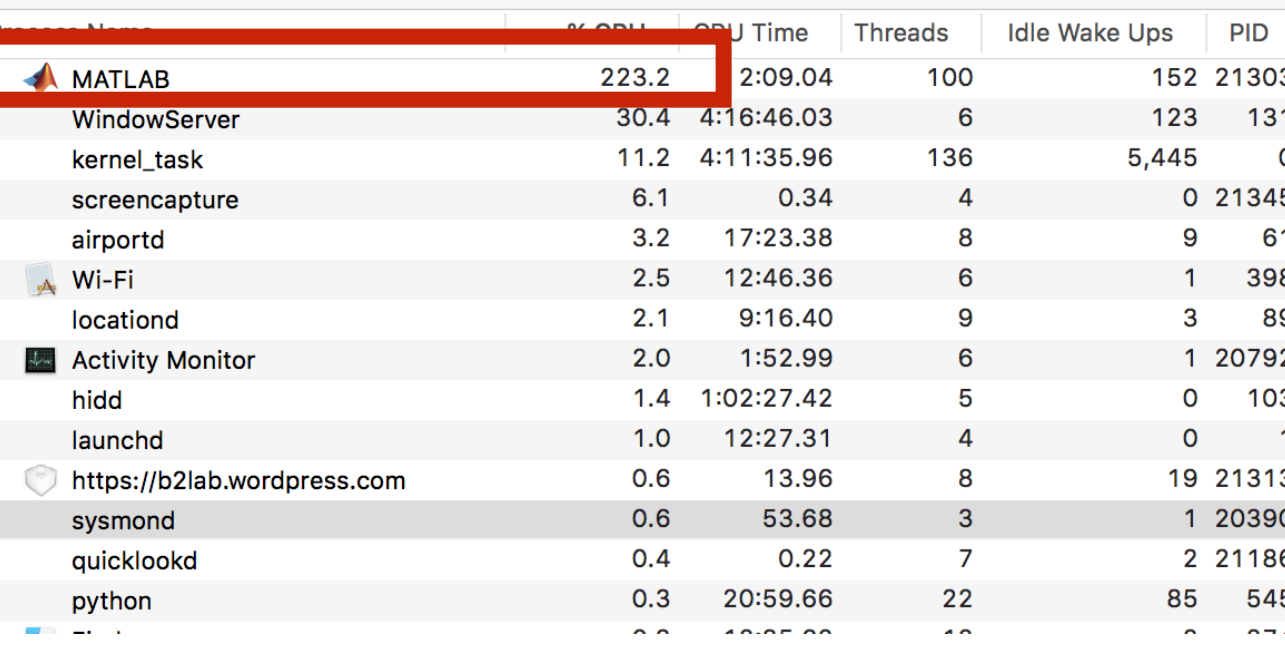

## **Cryptography**

The science of writing secret codes is called **cryptography**. The message called **plaintext is encrypted** 

### **Encrypt and Decrypt Messages Programming and Cryptography**

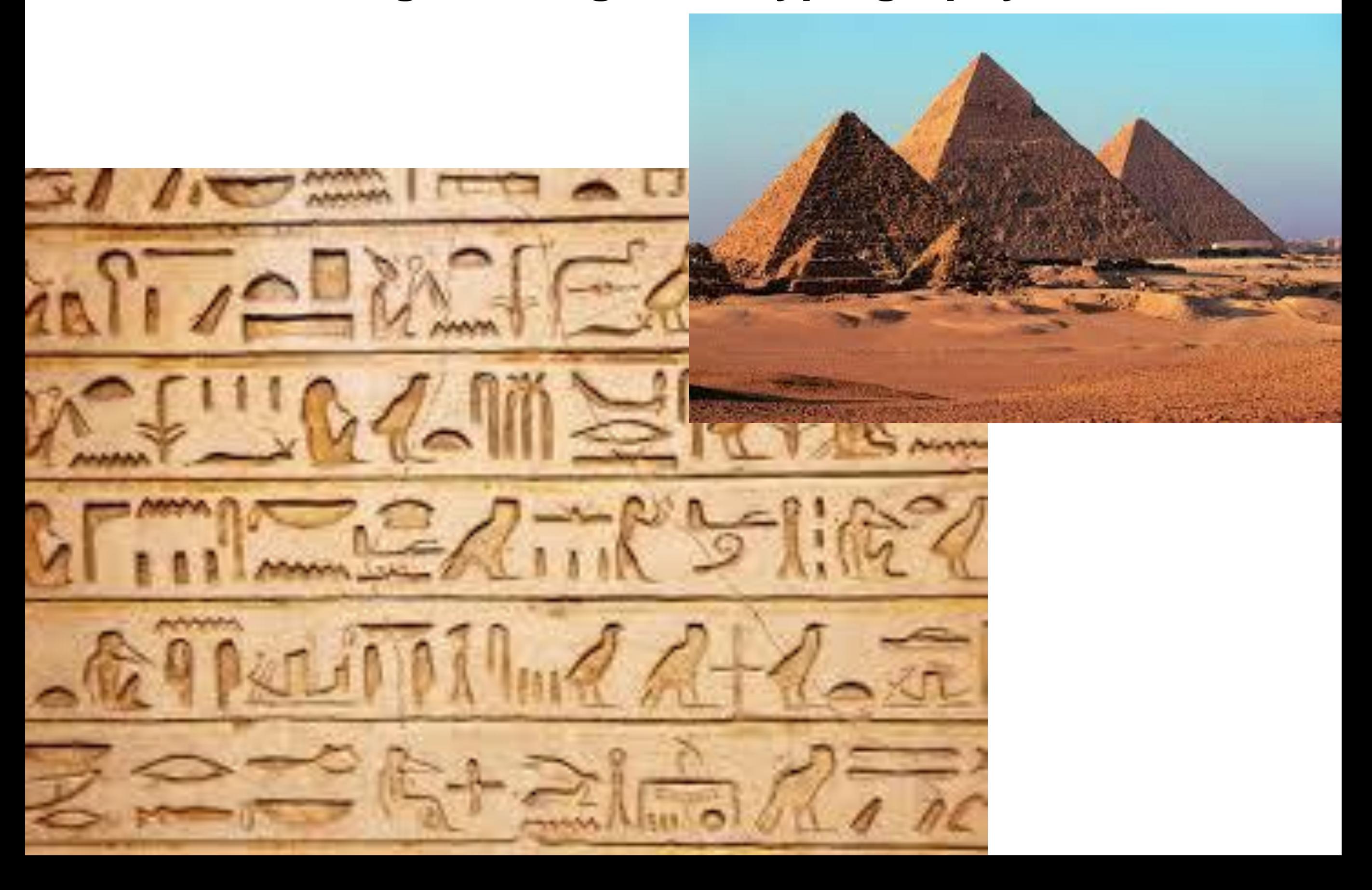

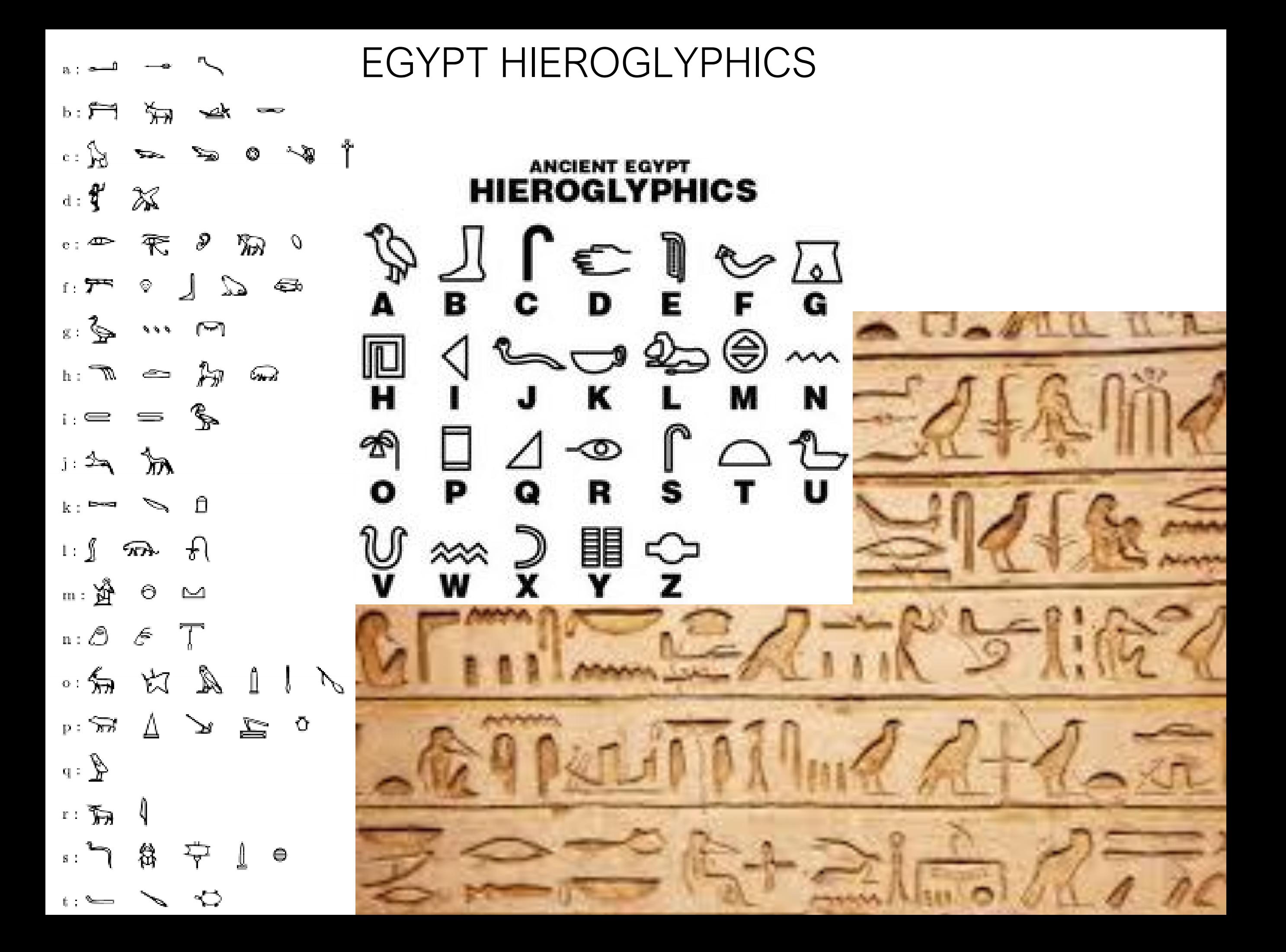

## **Caeser Cypher**

**Caesar Cipher** was one of the earliest ciphers ever invented.

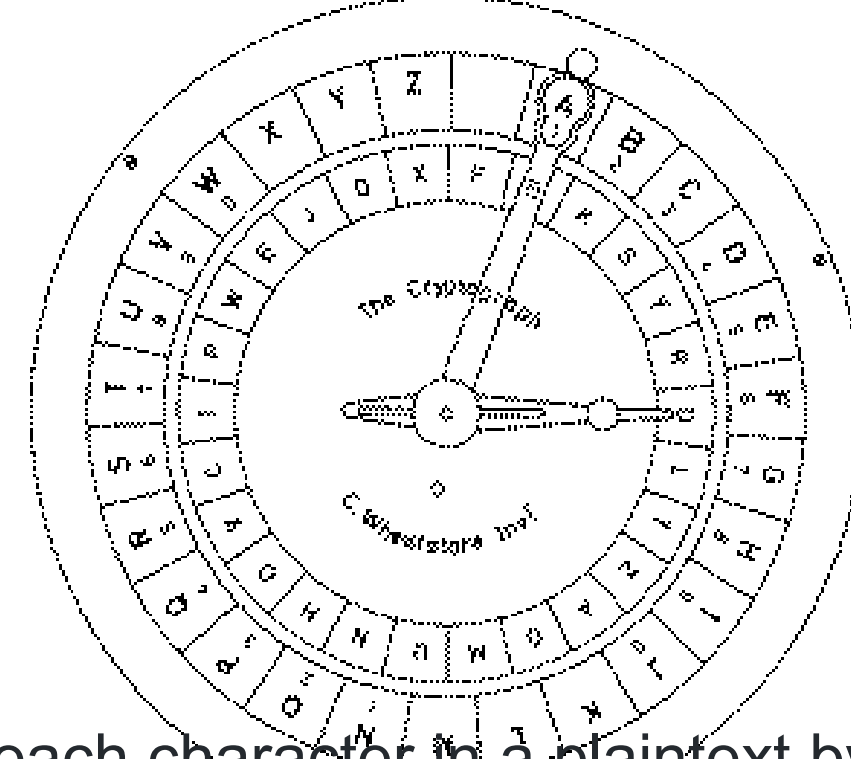

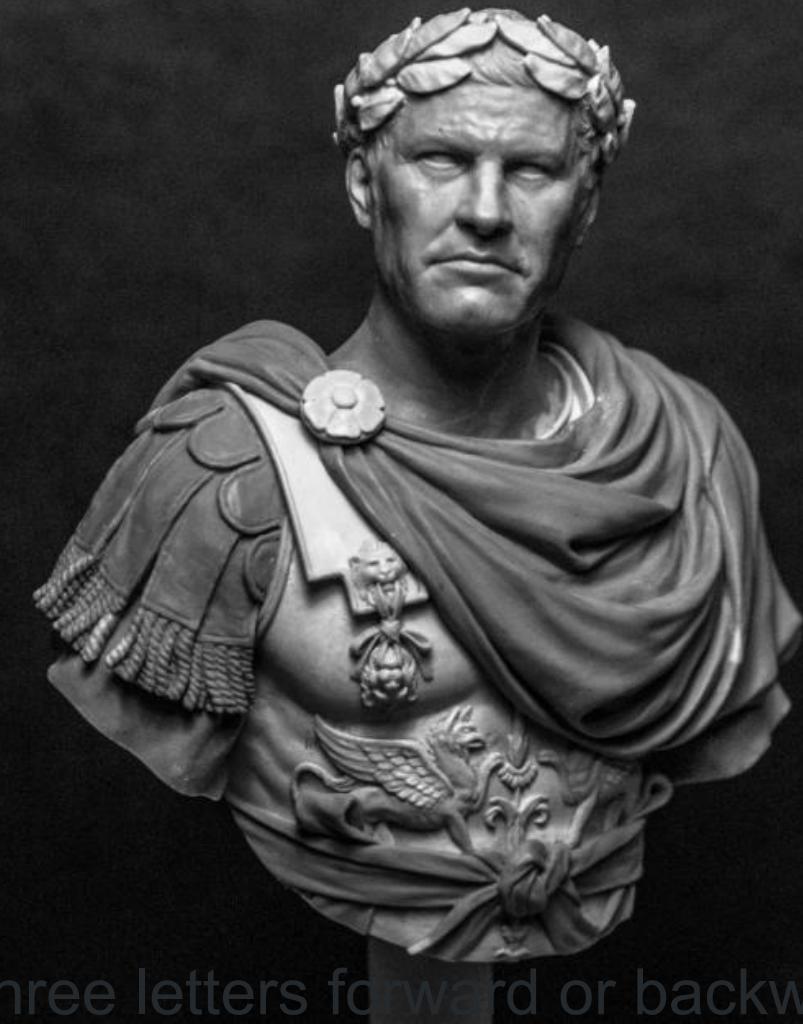

A Caesar cipher involves shifting each character in a plaintext by

At the end or beginning of the alphabet, the cipher mapping wraps around the end,

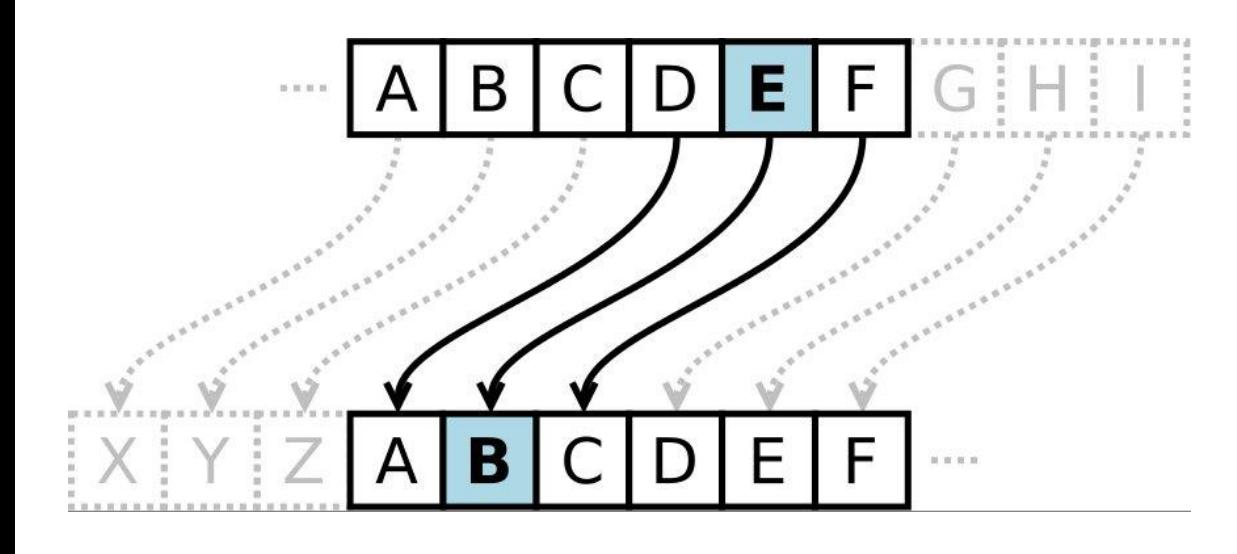

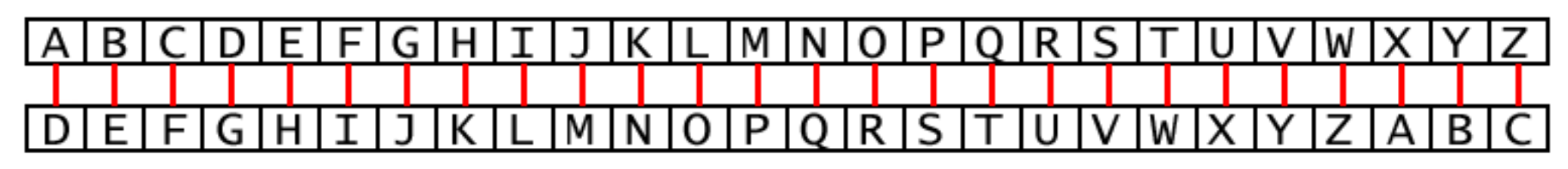

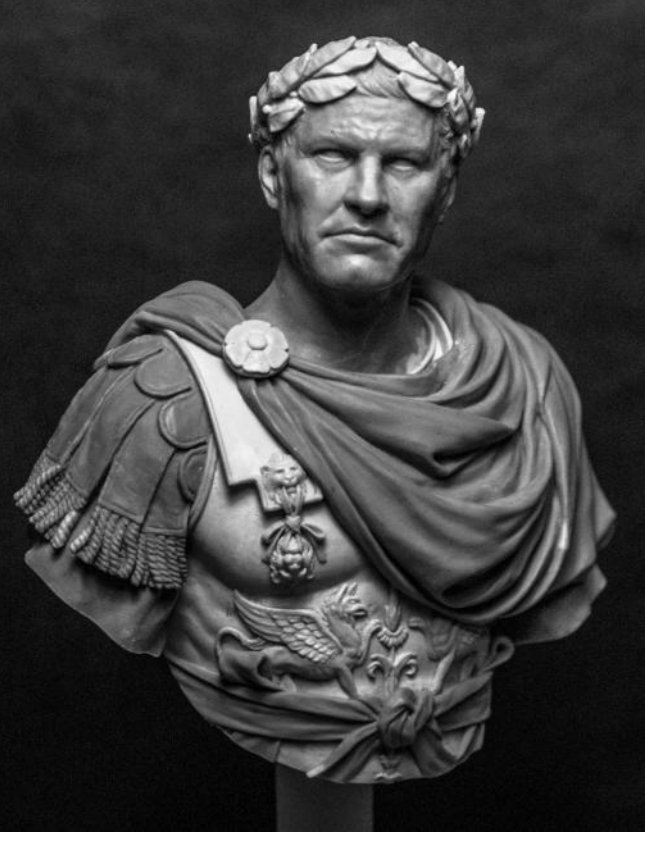

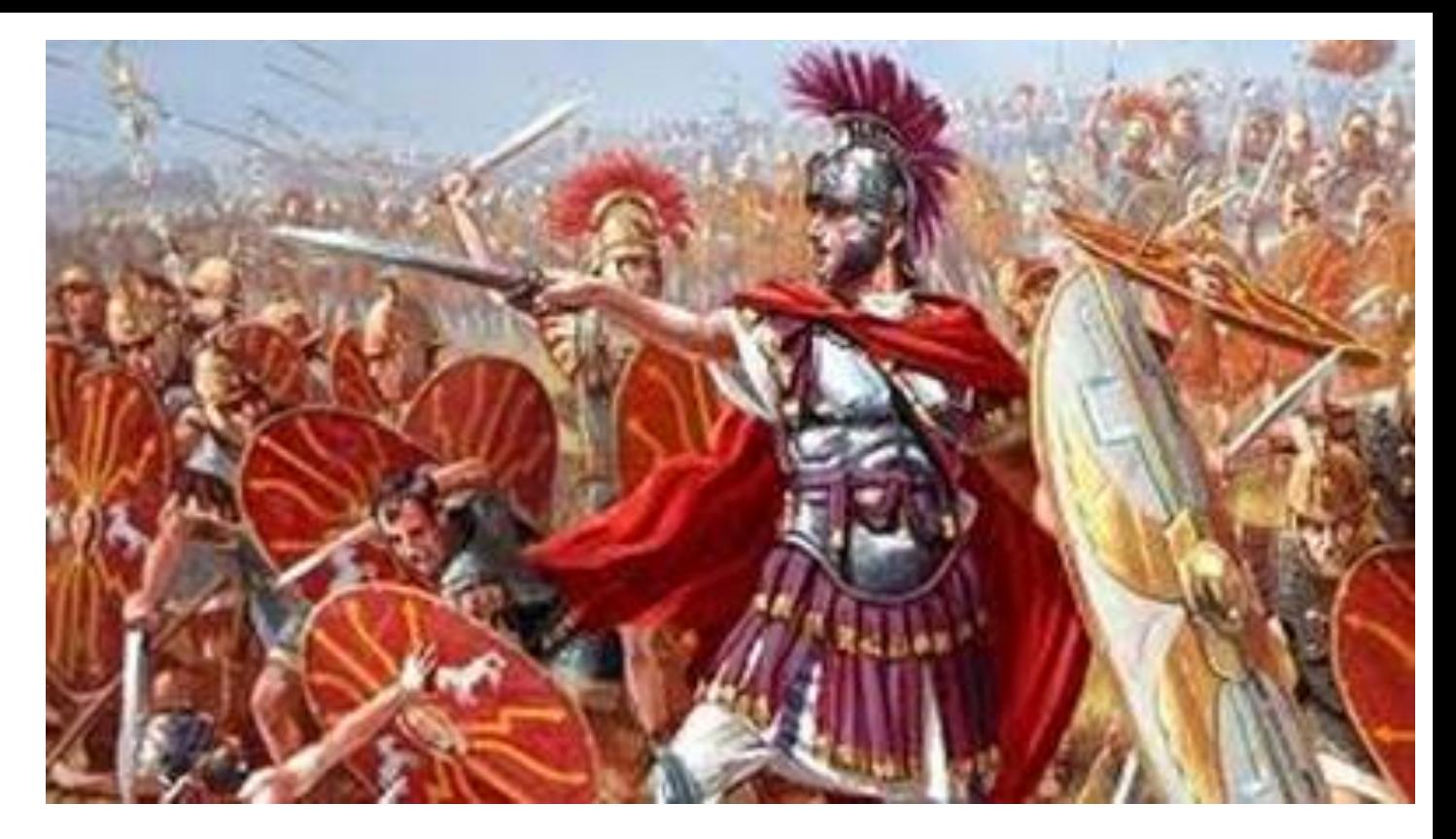

['p', 'r', 'y', 'h', 'q', 'r', 'u', 'w', 'k', 'z', 'd', 'l', 'w', 'i', 'l', 'u', 'h'] What is the message=? Ceaser send the following message to his commander. **Encrypting Messages**

### **Decrypting Messages**

# **['p', 'r', 'y', 'h', 'q', 'r', 'u', 'w', 'k', 'z', 'd', 'l', 'w', 'i', 'l', 'u', 'h']**

**['m', 'o', 'v', 'e', 'n', 'o', 'r', 't', 'h', 'w', 'a', 'i', 't', 'f', 'i', 'r', 'e']**

%# Ceaser said: caeser='movenorthwaitfire'

size(caeser,2) %% % uint8 takes a letter and returns a number for i=1:size(caeser,2) k=caeser(i)

t{i}=uint8(k)

display(t)

#### end

%% % char takes number and returns a letter key=1 for i=1:size(caeser,2) dec{i}=char(t{i}+key)

#### end

#### %% % commander receives the message % also knows what the key is key=-1v for i=1:size(caeser,2) message{i}=char(dec{i}+key)

Char=returns the character Uint8=returns binary number

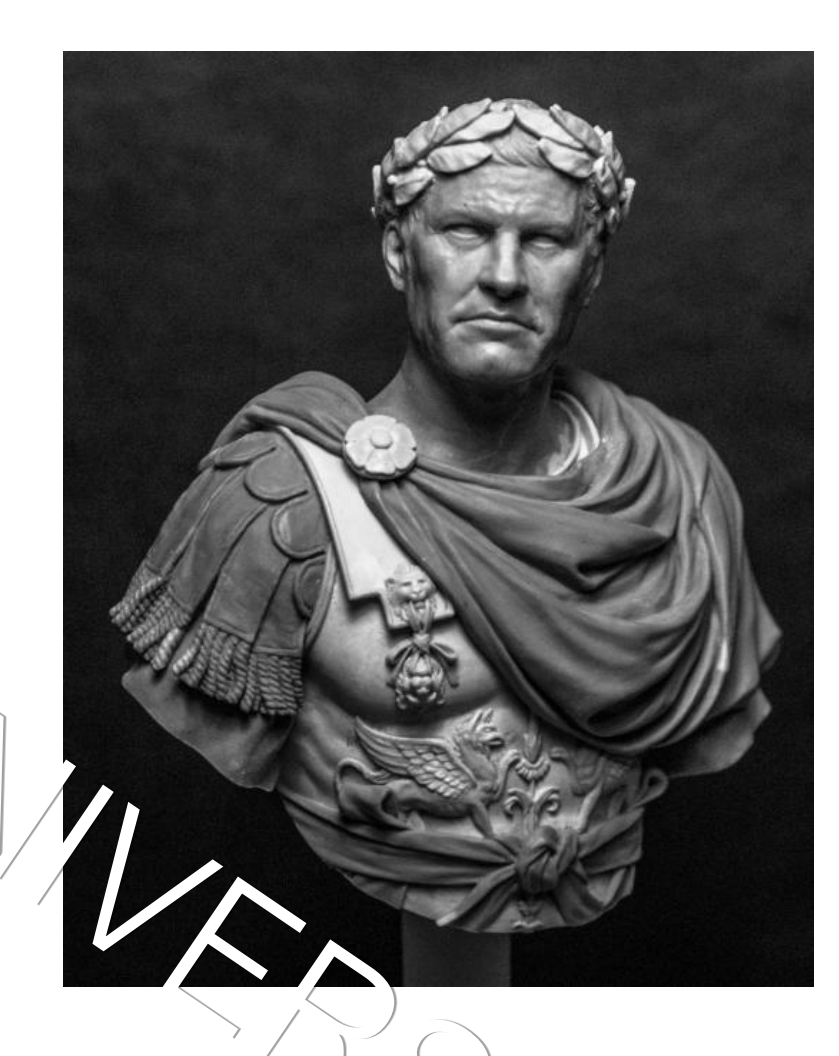

## Uint8 and char functions

### representing each letter as a number called an **ordinal**,

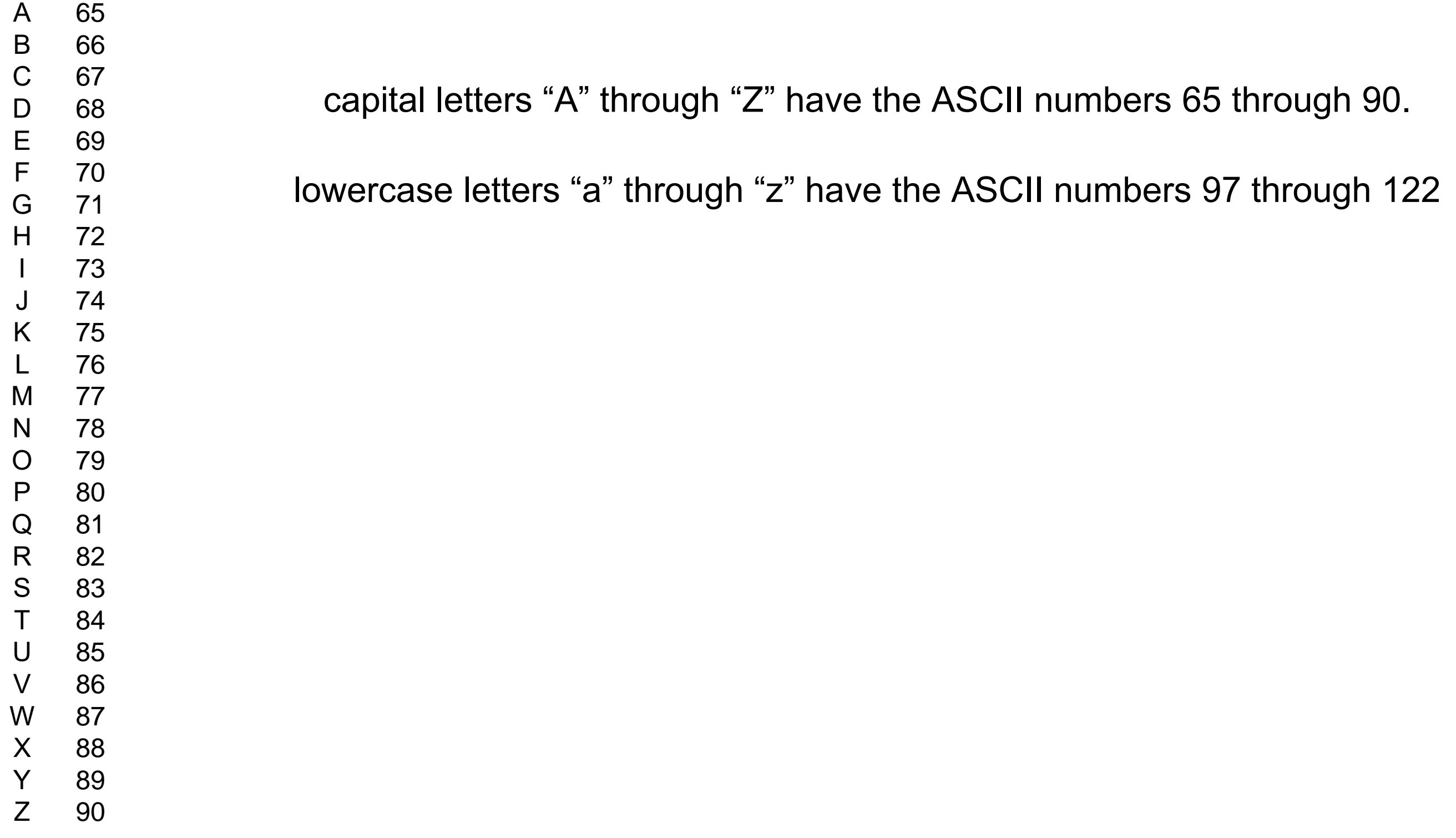

### Universal ASCII Character Table

ASCII was developed a long time ago and now the non-printing characters are rarely used for t

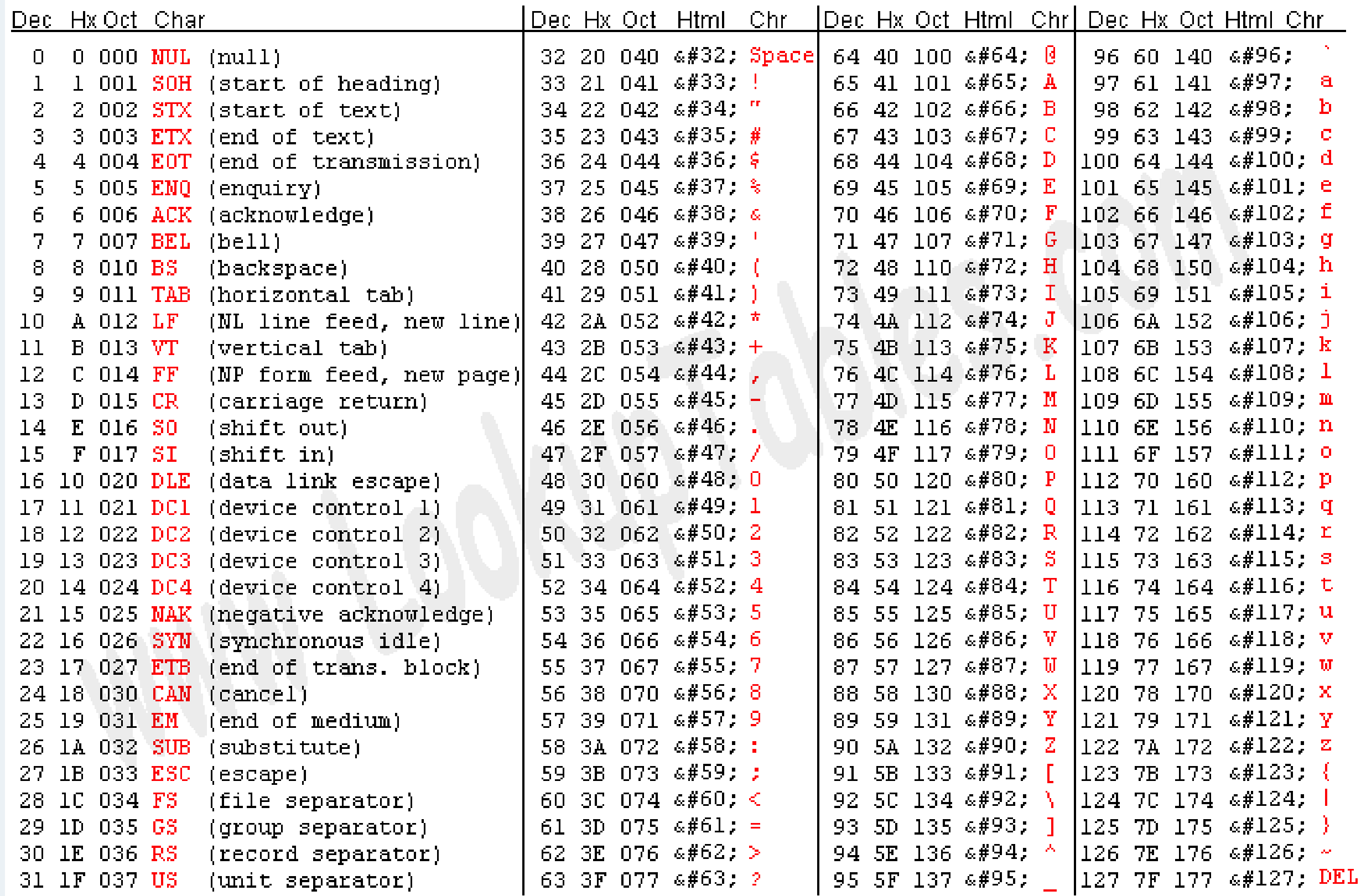

# **Vigenere Cipher**

A Vigeriere cipher is similar to a Caesar cipher. Every characte

A

B

C

D

E

F

G

H

I

J

K

L

M

N

O

P

Q

R

S

T  $\cup$ 

 $\vee$ 

W

X

Y

Z

MOVENORTH Key= CEASER Encrypted text: P Plain text:

$$
M+C=P12+3=15
$$
 O+E=?

### **Vigenere Cipher**

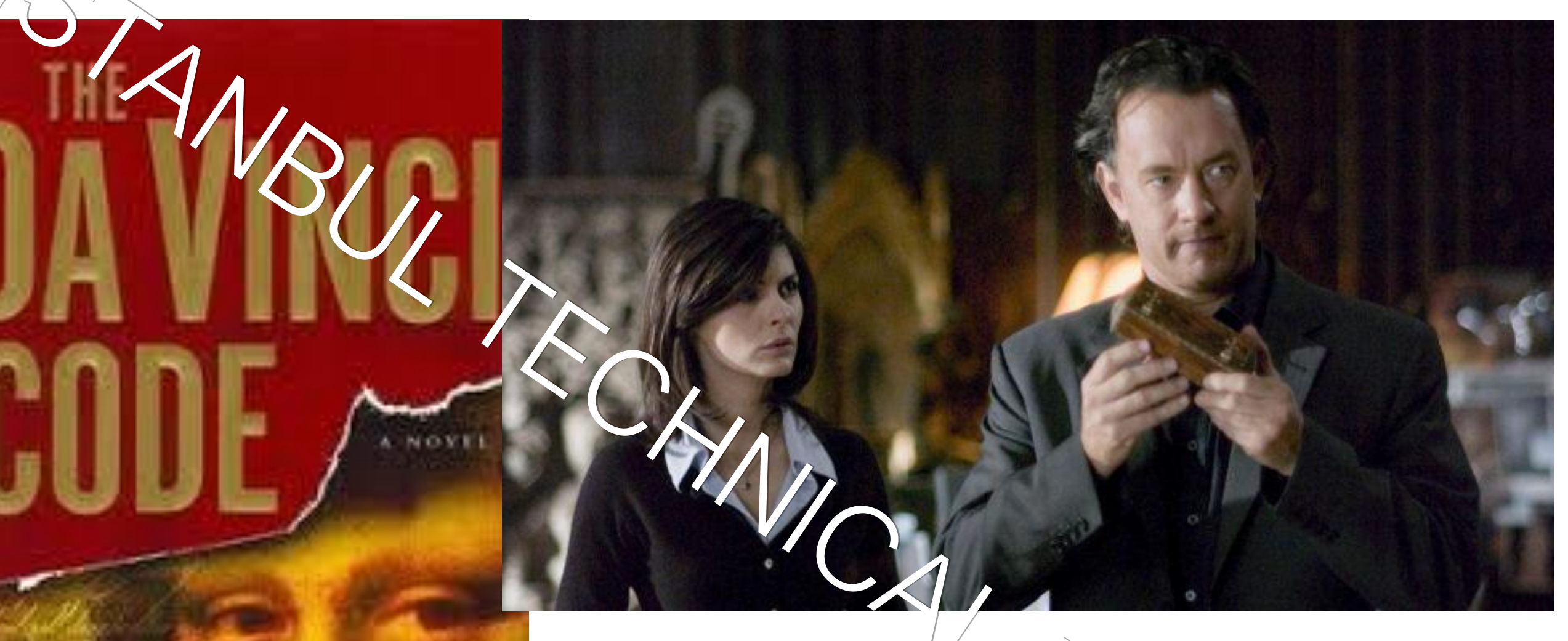

œ

# Key=APPLE

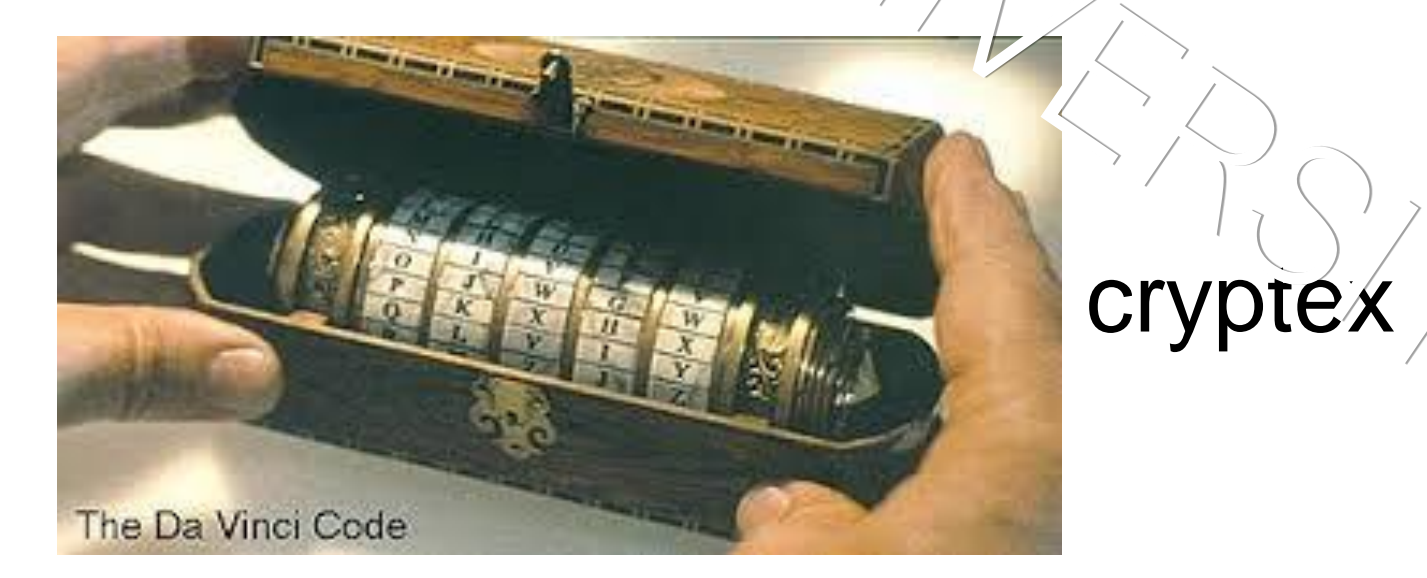

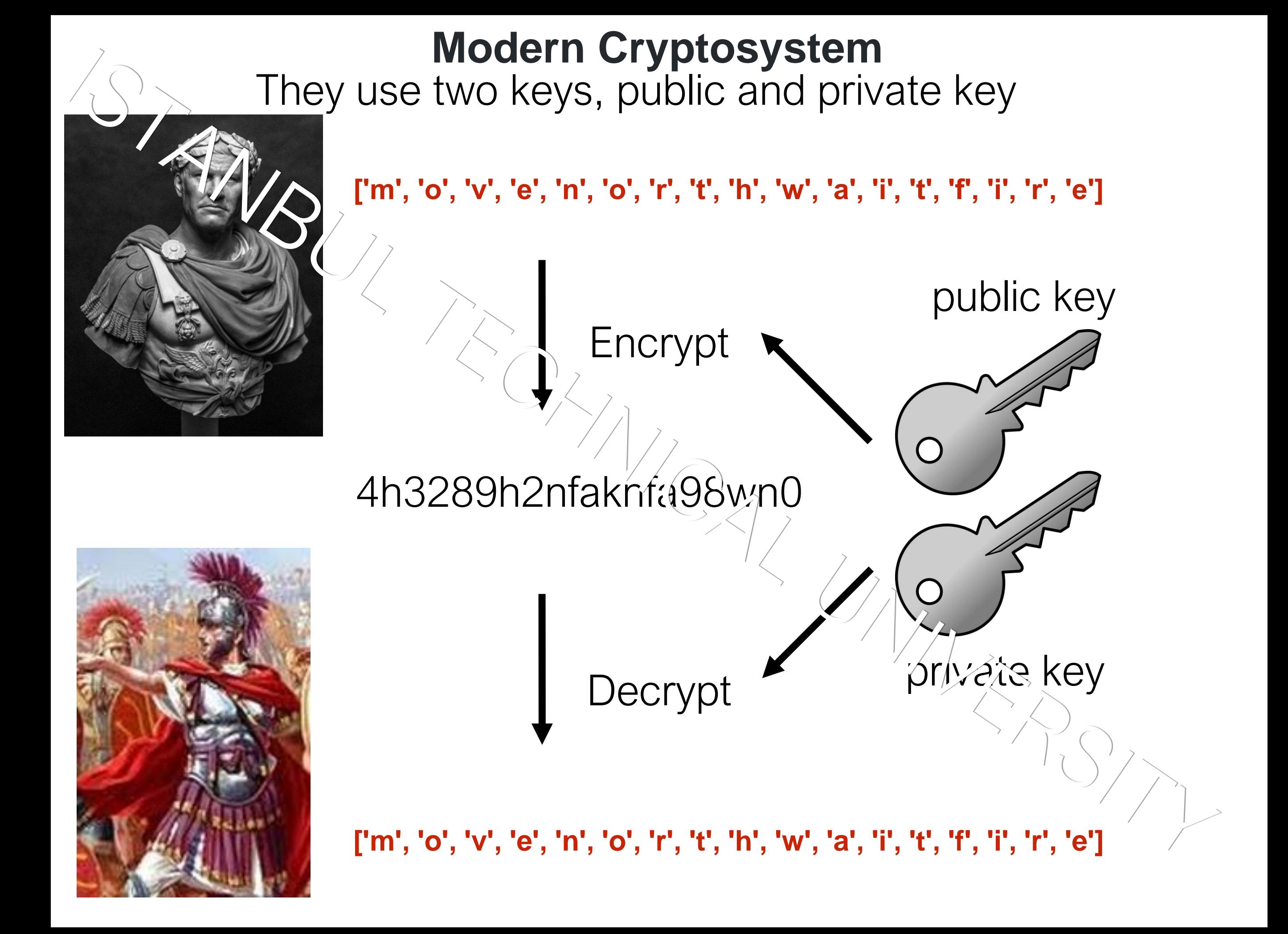

### Compare data with logic operators

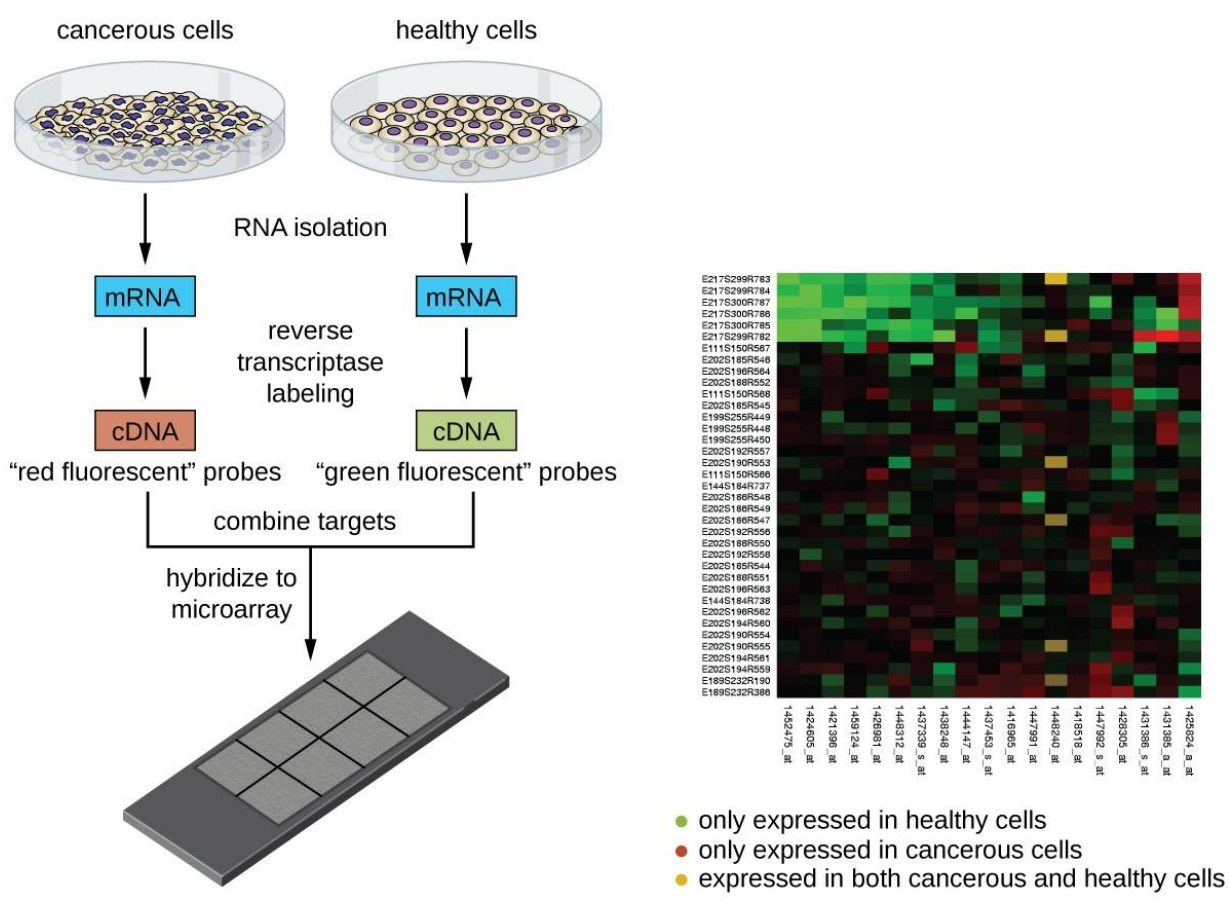

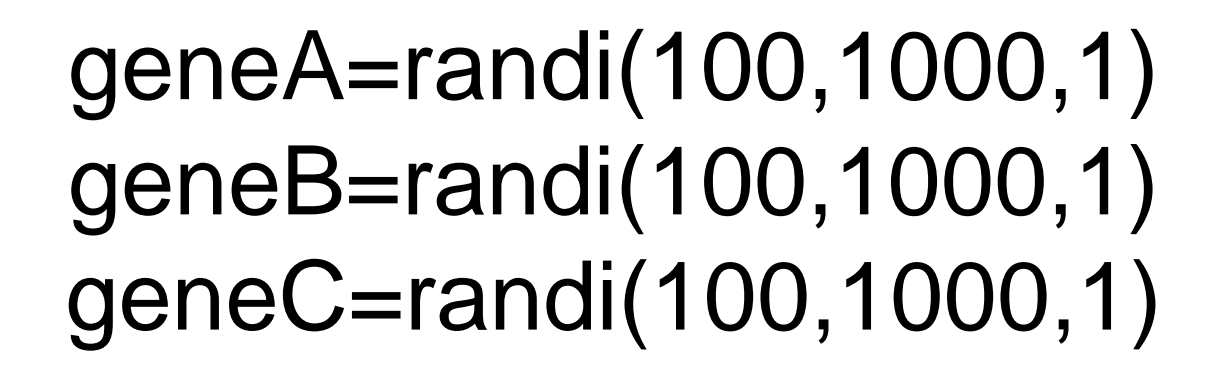

 $\frac{0}{0}$ 

x=find(geneA>90 & geneB>90 & geneC<90) geneA(x,1) geneB(x,1) geneC(x,1)

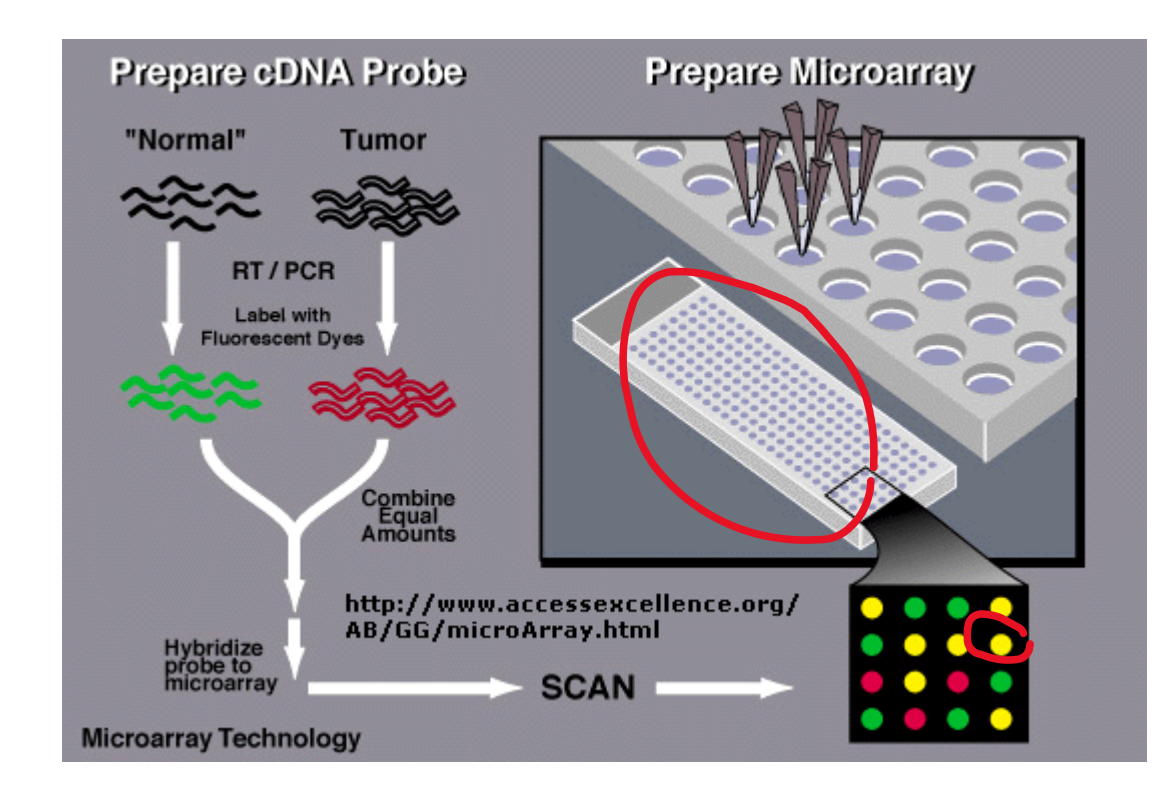

## **2d microarray data**

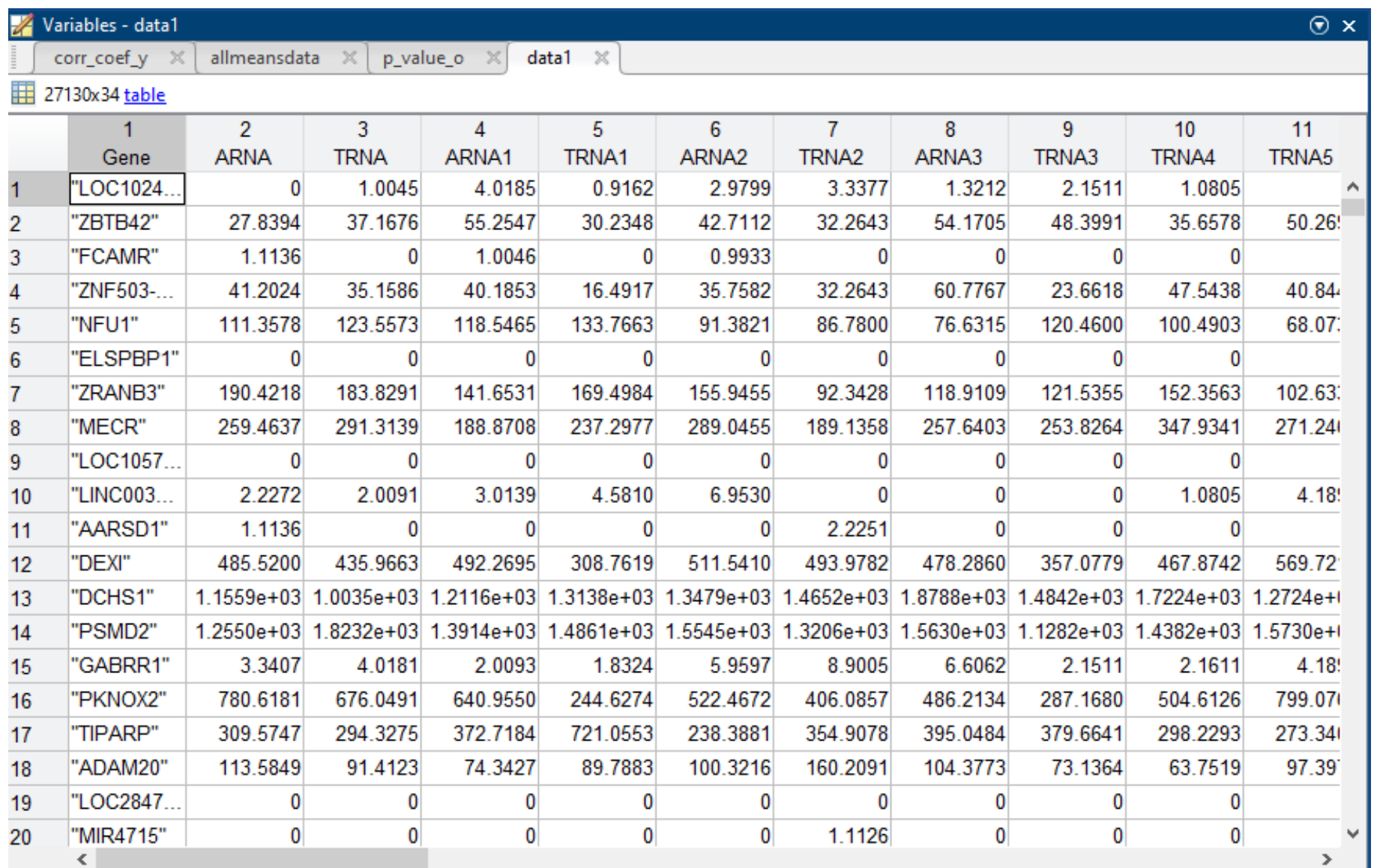

### Table to array conversion of data with for loop

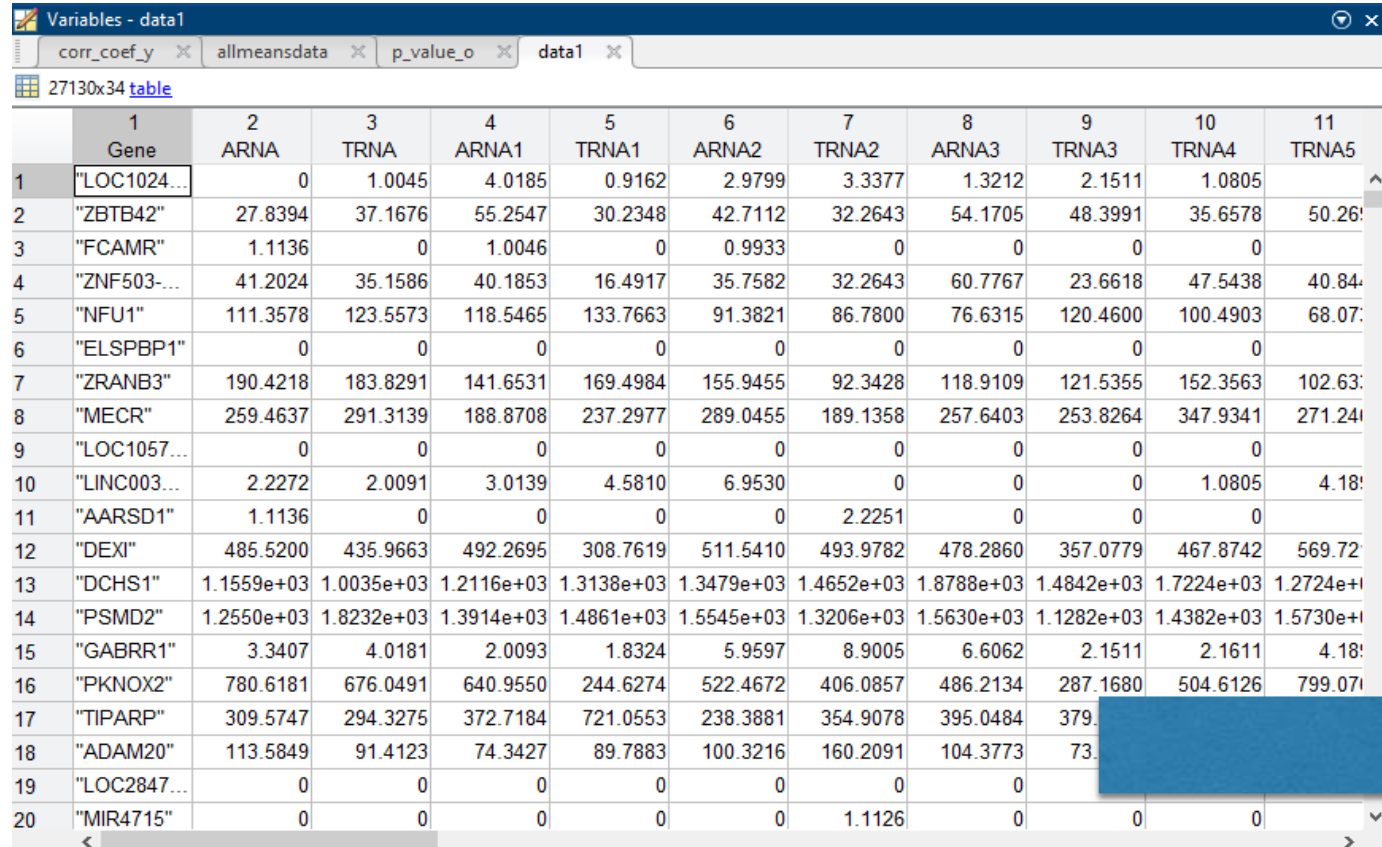

### $\Box$  for i=1:200 subdata1(i,:)=table2array(data1(i,2:34));

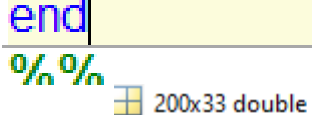

 $\mathbf{d}$ 

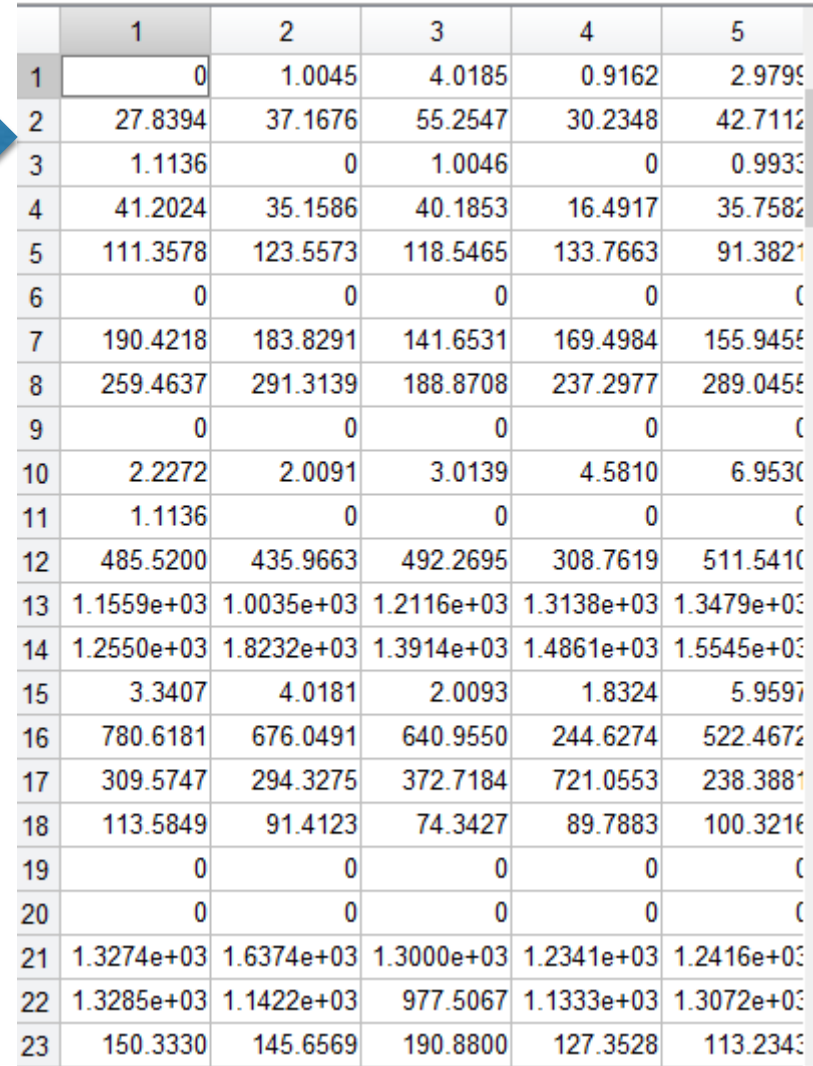

### Data cleanup Some datasets can include unmeasured values, we should remove than before we analyze the data

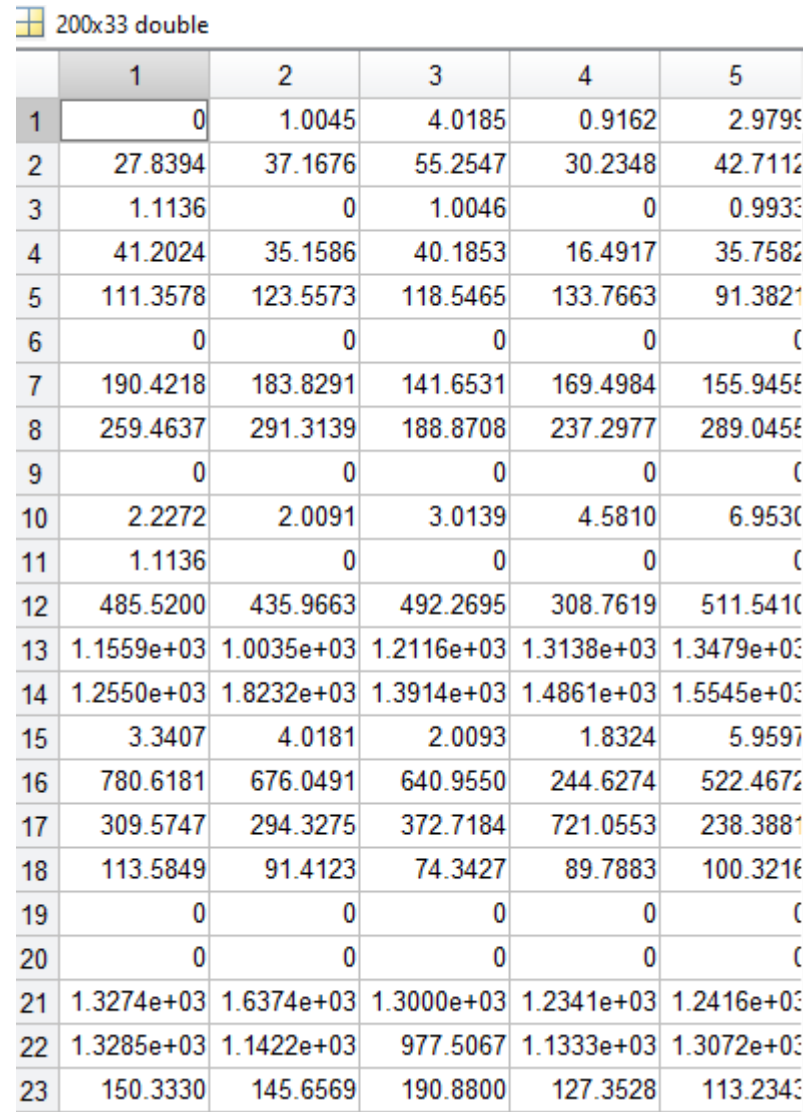

### Data normalization Scale values between 0 and 1

 $%%$ 

xn=randi([1,10],10,10) yn=(xn-min(min(xn)))./(max(max(xn))-min(min(xn)))

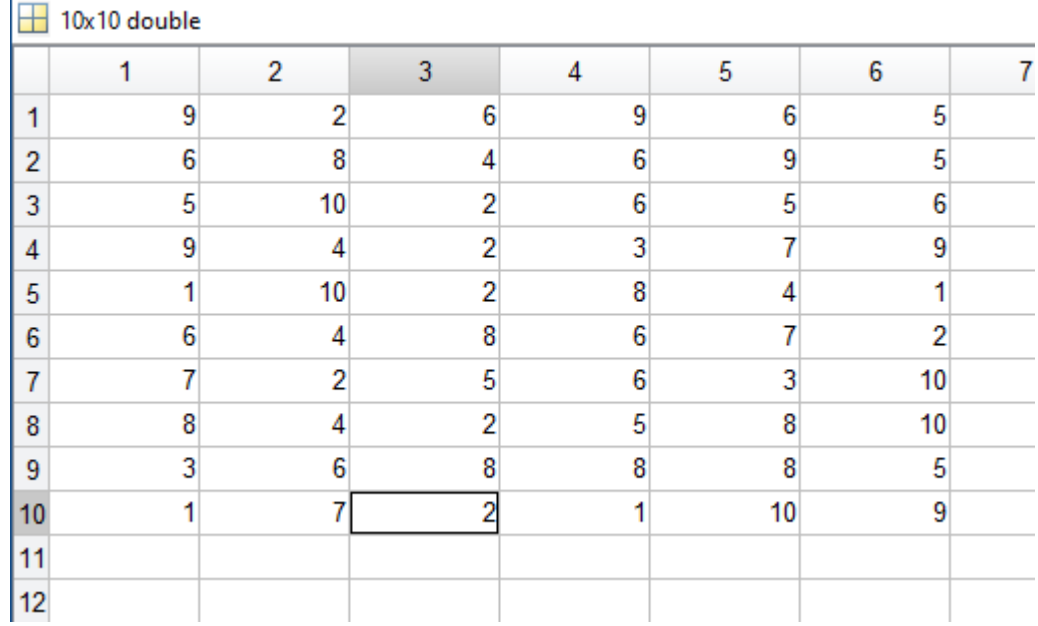

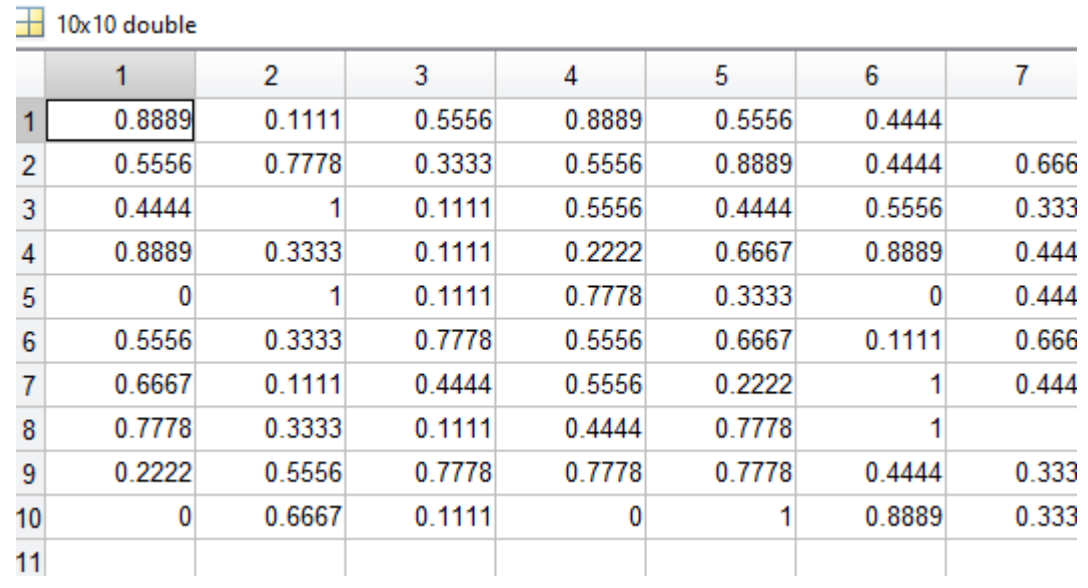

### Data normalization

### Dividing values by the max value in the data set

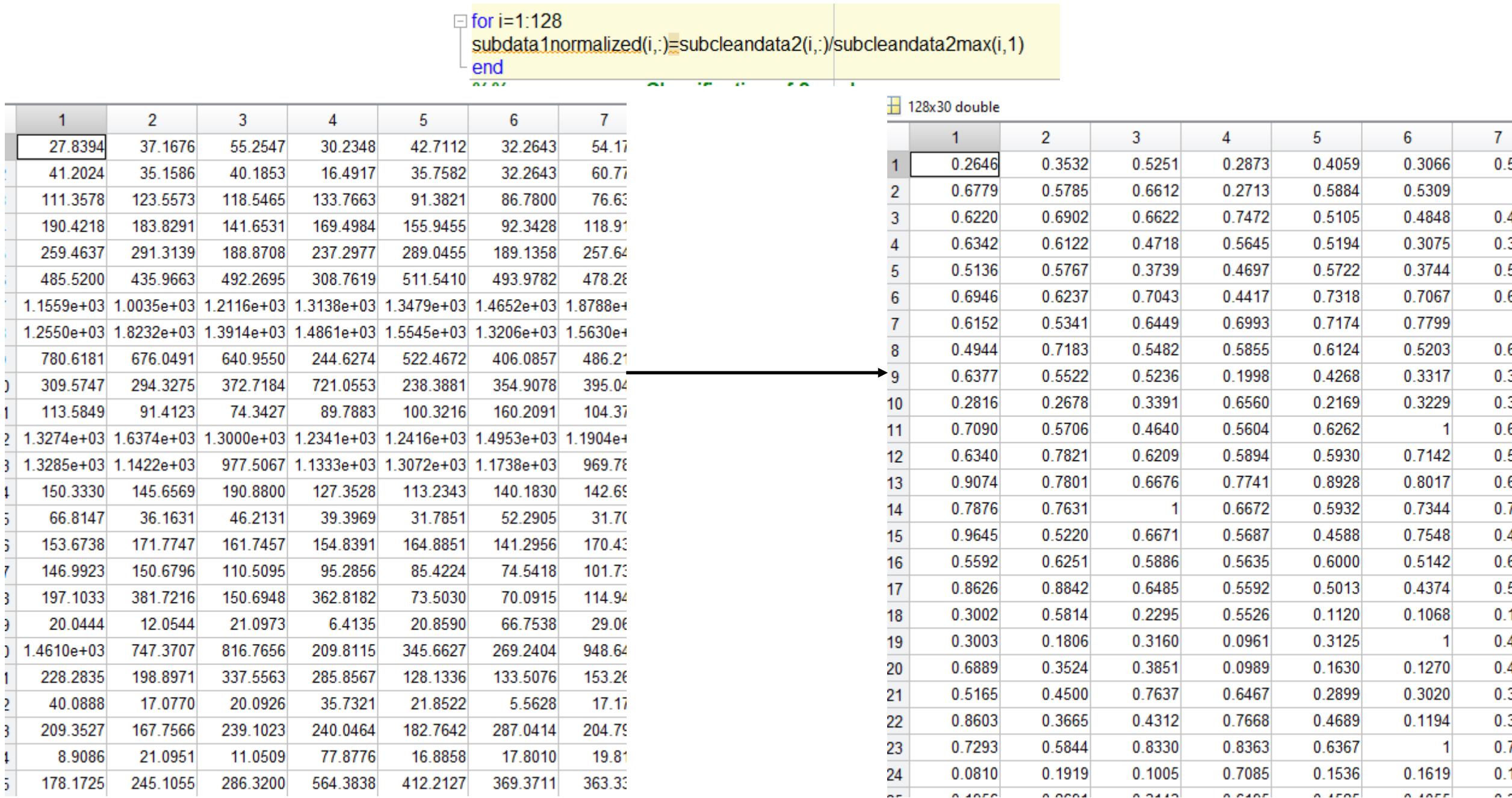

### Mean values of subgroups in the data sets

### Finding the mean and mean difference of different

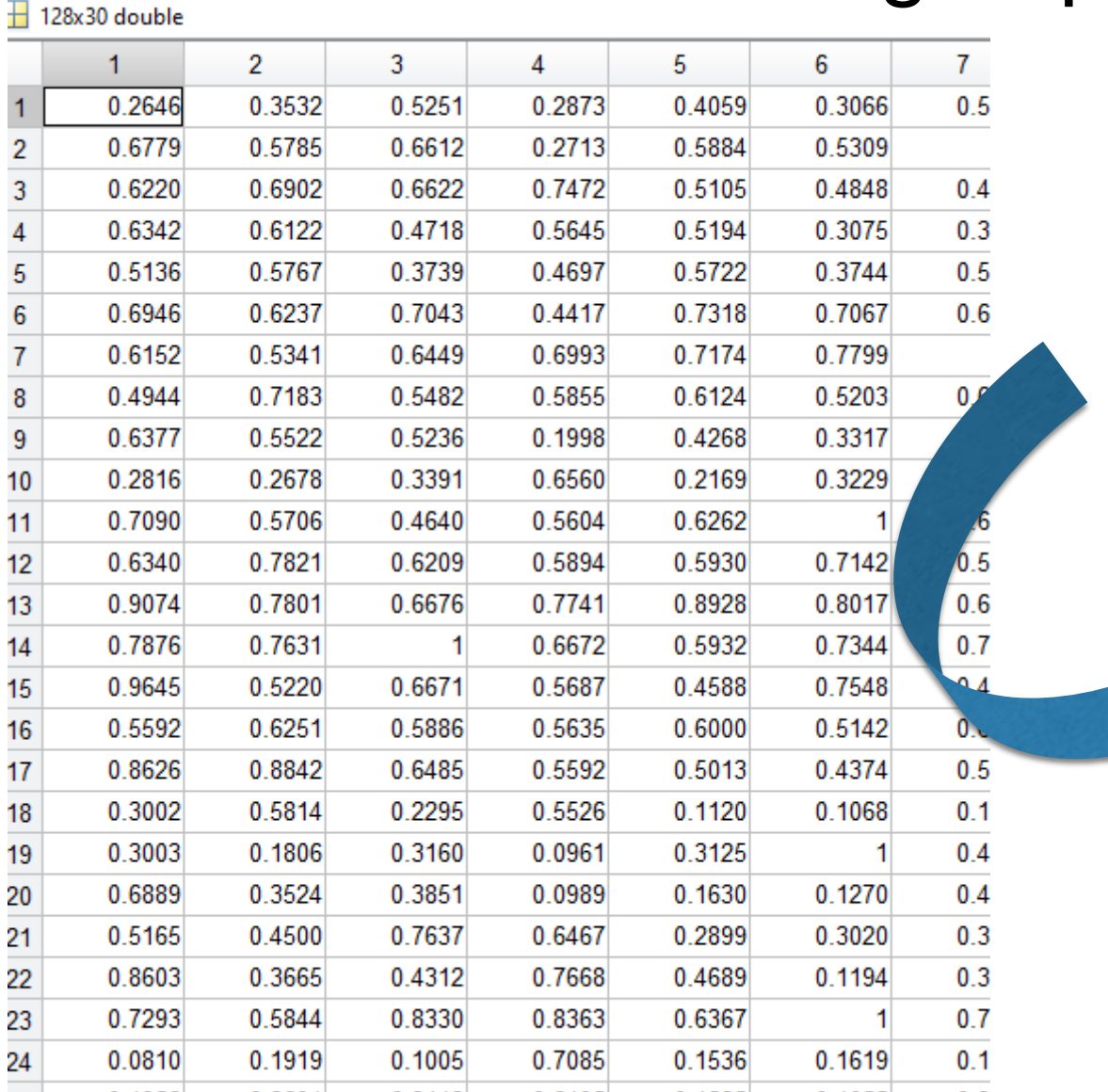

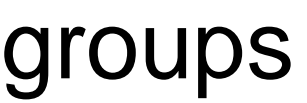

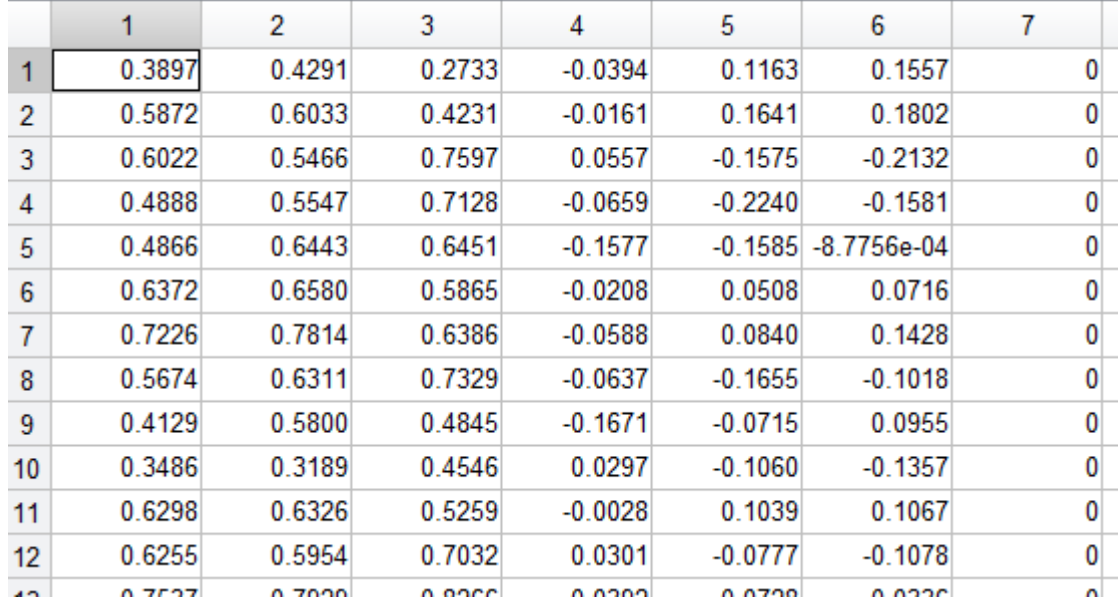

## Have a nice week.